Einführung in die Stochastik, WS 2023/24 **6. Statistik 6.1 Deskriptive Statistik**

Matthias Birkner

[http://www.staff.uni-mainz.de/birkner/GrundlStoch\\_2324/](http://www.staff.uni-mainz.de/birkner/GrundlStoch_2324/)

### <span id="page-1-0"></span>Inhalt

### <sup>1</sup> [Ansatz der Statistik](#page-1-0)

- <sup>2</sup> [Graphische Darstellungen](#page-11-0)
	- · [Histogramme und Dichtepolygone](#page-15-0)
	- **•** [Stripcharts](#page-54-0)
	- [Boxplots](#page-60-0)
	- [Geschummelt: Graphische Tricksereien](#page-73-0)
- Statistische Kenngrößen
	- [Median und andere Quartile, \(empirische\) Quantile](#page-89-0)
	- [Mittelwert und Standardabweichung](#page-106-0)
- [Beispiele zum Sinn und Unsinn von Mittelwerten](#page-147-0)
	- [Beispiel: Wahlerische Bachstelzen](#page-151-0) ¨
	- [Beispiel: Spiderman & Spiderwoman](#page-169-0)
	- [Beispiel: Kupfertoleranz beim Roten Straußgras](#page-179-0)

Viele Menschen stehen "Statistik" kritisch gegenüber:<br>.

*It is easy to lie with statistics.*

### *It is easy to lie with statistics. It is hard to tell the truth without it.*

Andrejs Dunkels (1939–1998)

### Die Welt ist voller Variabilität.

# Die Welt ist voller Variabilität.

Wie geht man mit variablen Daten um?

Die Welt ist voller Variabilität. Wie geht man mit variablen Daten um? Idee der Statistik: Variabilitat (Erscheinung der Natur) durch Zufall ¨ (mathematische Abstraktion) modellieren

Die Welt ist voller Variabilität. Wie geht man mit variablen Daten um? Idee der Statistik: Variabilitat (Erscheinung der Natur) durch Zufall ¨ (mathematische Abstraktion) modellieren

Die Daten werden als Realisierungen von Zufallsvariablen aufgefasst, die in einem stochastischen Modell spezifiert werden.

Die Welt ist voller Variabilität.

Wie geht man mit variablen Daten um?

Idee der Statistik:

Variabilitat (Erscheinung der Natur) durch Zufall ¨ (mathematische Abstraktion) modellieren

Die Daten werden als Realisierungen von Zufallsvariablen aufgefasst, die in einem stochastischen Modell spezifiert werden.

Man versucht dann, anhand der Daten Rückschlüsse auf Parameter des Modells zu ziehen, und so systematische Effekte von Zufalligem zu trennen. ¨

### Deskriptive (d.h. beschreibende) Statistik

### Wie geht man mit variablen Daten um?

Deskriptive (d.h. beschreibende) Statistik

Wie geht man mit variablen Daten um?

ינ<br>ד 0. Antwort": Man verschafft sich einen ersten Eindruck mittels graphischer Darstellungen und statistischer Kenngrößen

### <span id="page-11-0"></span>Inhalt

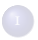

### <sup>1</sup> [Ansatz der Statistik](#page-1-0)

- <sup>2</sup> [Graphische Darstellungen](#page-11-0)
	- [Histogramme und Dichtepolygone](#page-15-0)
	- [Stripcharts](#page-54-0)
	- [Boxplots](#page-60-0)
	- [Geschummelt: Graphische Tricksereien](#page-73-0)

### Statistische Kenngrößen

- [Median und andere Quartile, \(empirische\) Quantile](#page-89-0)
- [Mittelwert und Standardabweichung](#page-106-0)
- [Beispiele zum Sinn und Unsinn von Mittelwerten](#page-147-0)
	- [Beispiel: Wahlerische Bachstelzen](#page-151-0) ¨
	- [Beispiel: Spiderman & Spiderwoman](#page-169-0)
	- [Beispiel: Kupfertoleranz beim Roten Straußgras](#page-179-0)

### Ein Beispiel

Bei einer biologischen Expedition wurden in der Nordsee Springkrebse (*Galathea intermedia*) gefangen und untersucht.

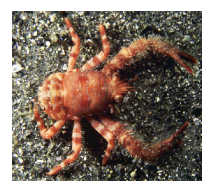

### Ein Beispiel

Bei einer biologischen Expedition wurden in der Nordsee Springkrebse (*Galathea intermedia*) gefangen und untersucht.

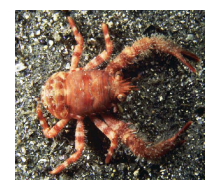

Die Daten: Helgoländer Tiefe Rinne, Fang vom 6.9.

#### Carapaxlänge (mm): Nichteiertragende Weibchen (*n* = 215)

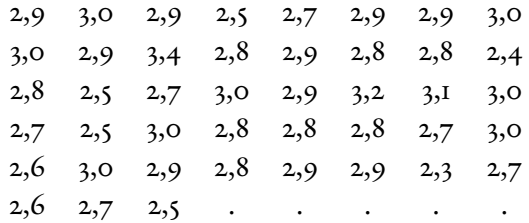

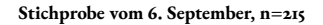

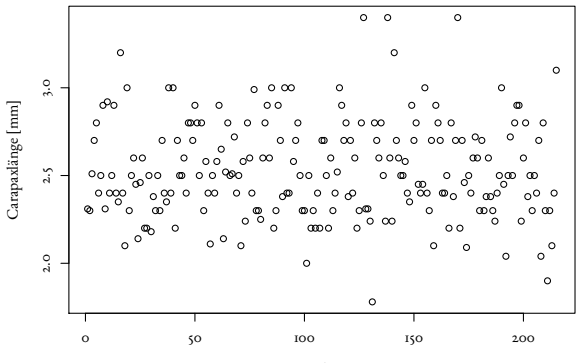

Index

### <span id="page-15-0"></span>Inhalt

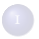

### <sup>1</sup> [Ansatz der Statistik](#page-1-0)

- <sup>2</sup> [Graphische Darstellungen](#page-11-0)
	- [Histogramme und Dichtepolygone](#page-15-0)
	- **•** [Stripcharts](#page-54-0)
	- [Boxplots](#page-60-0)
	- [Geschummelt: Graphische Tricksereien](#page-73-0)
	- Statistische Kenngrößen
		- [Median und andere Quartile, \(empirische\) Quantile](#page-89-0)
		- [Mittelwert und Standardabweichung](#page-106-0)
	- [Beispiele zum Sinn und Unsinn von Mittelwerten](#page-147-0)
		- [Beispiel: Wahlerische Bachstelzen](#page-151-0) ¨
		- [Beispiel: Spiderman & Spiderwoman](#page-169-0)
		- [Beispiel: Kupfertoleranz beim Roten Straußgras](#page-179-0)

### Eine Möglichkeit der graphischen Darstellung:

das Histogramm

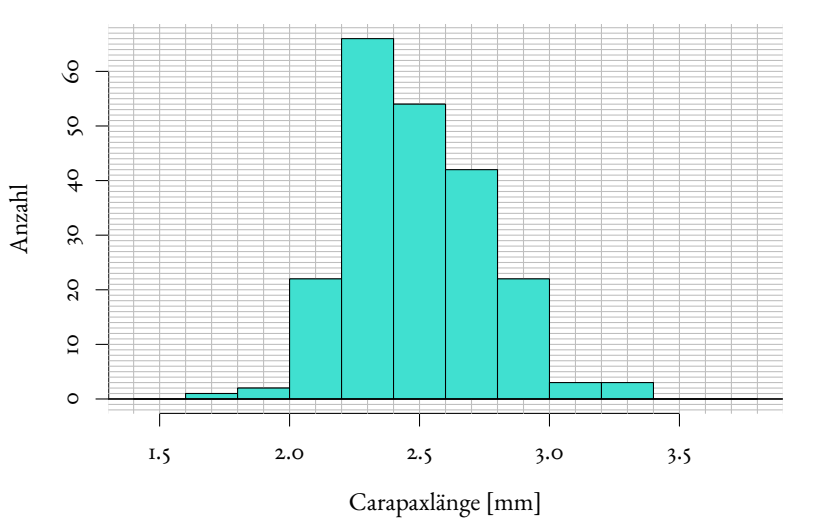

[Graphische Darstellungen](#page-11-0) [Histogramme und Dichtepolygone](#page-15-0)

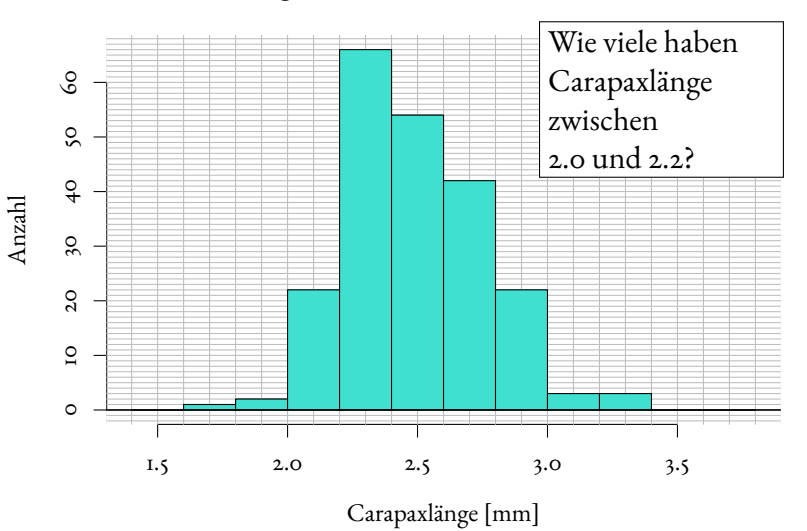

[Graphische Darstellungen](#page-11-0) [Histogramme und Dichtepolygone](#page-15-0)

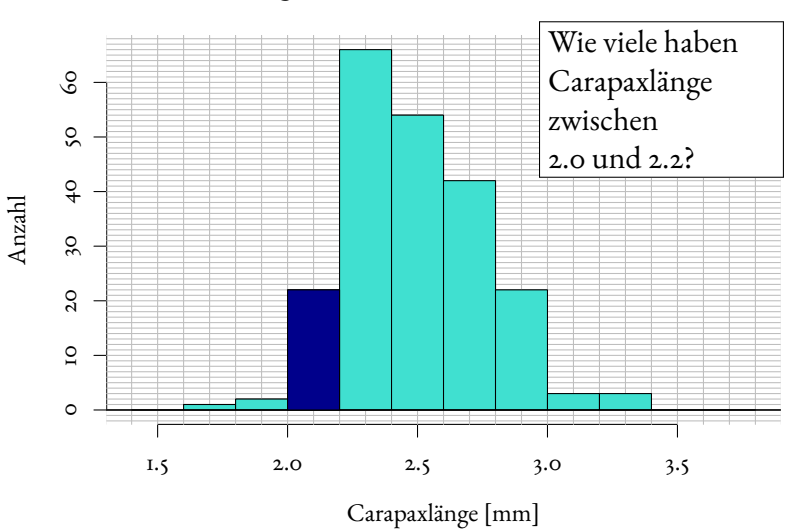

[Graphische Darstellungen](#page-11-0) [Histogramme und Dichtepolygone](#page-15-0)

#### **Nichteiertragende Weibchen am 6. Sept. '88, n=215**

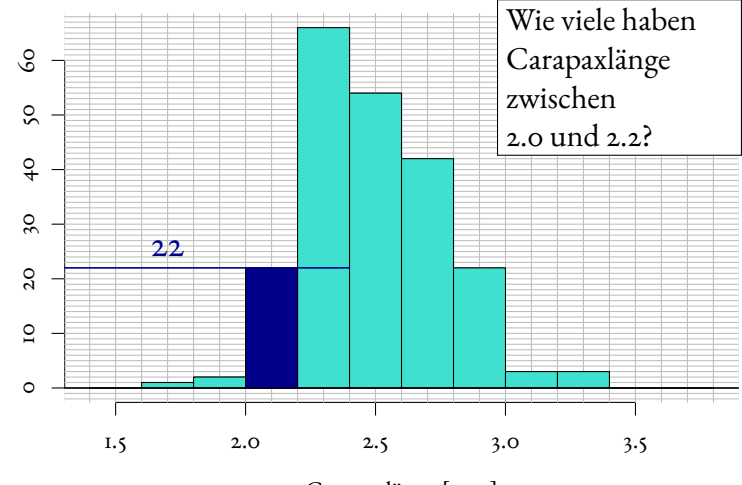

Anzahl

Carapaxlänge [mm]

Analoge Daten zwei Monate später (3.11.88):

Analoge Daten zwei Monate später (3.11.88):

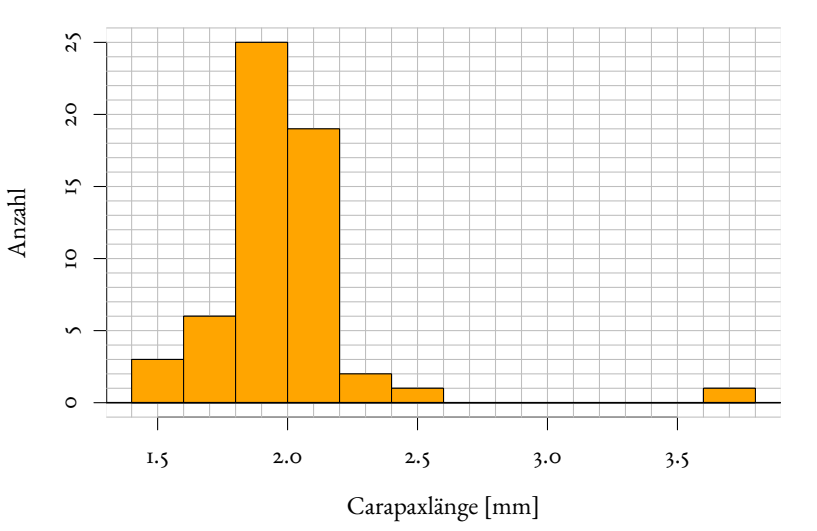

Vergleich der beiden Verteilungen:

#### **Nichteiertragende Weibchen**

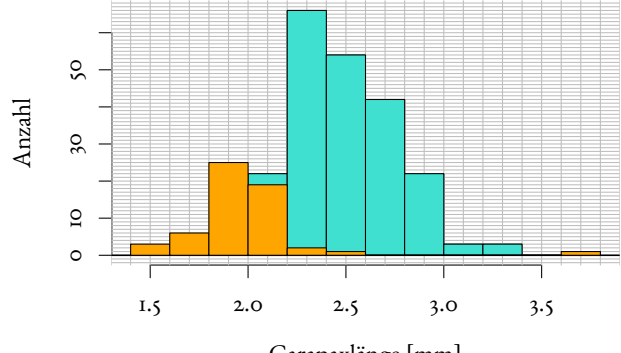

Carapaxlänge [mm]

Vergleich der beiden Verteilungen:

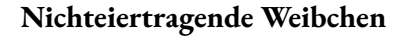

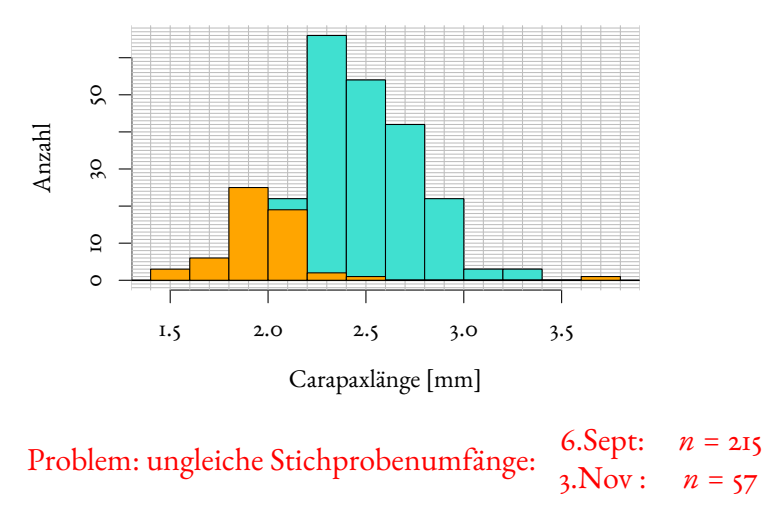

Vergleich der beiden Verteilungen:

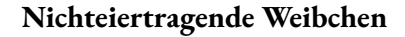

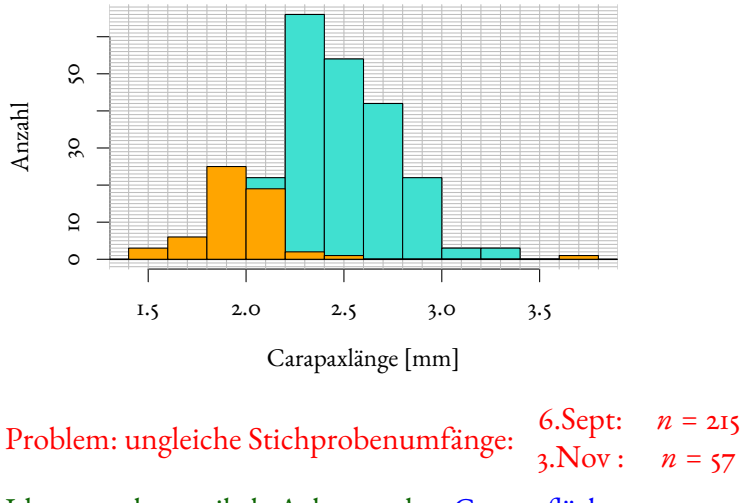

Idee: stauche vertikale Achse so, dass Gesamtfläche = 1.

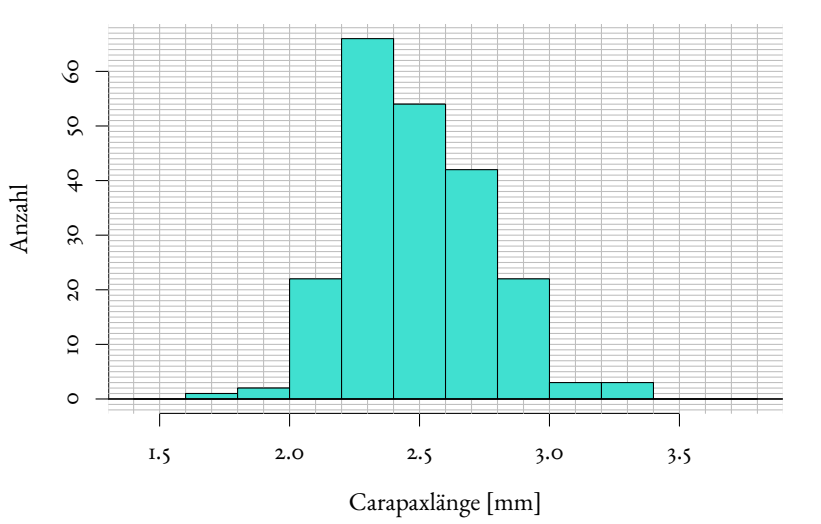

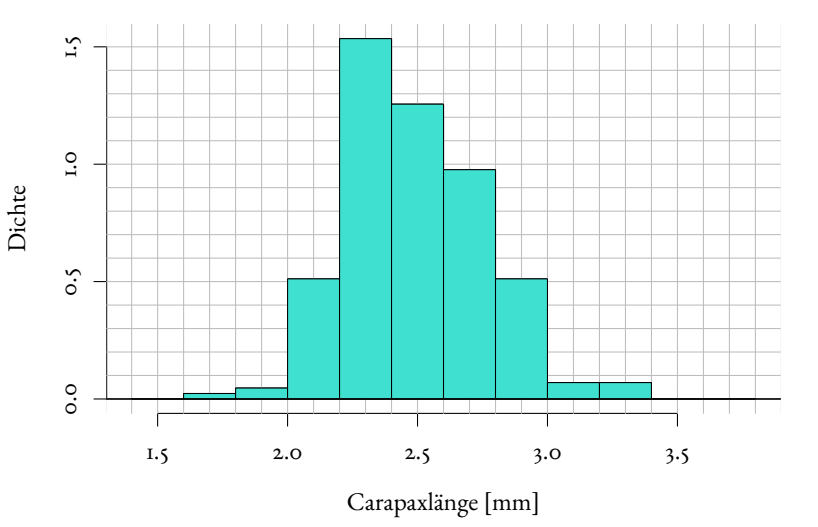

Die neue vertikale Koordinate ist jetzt eine Dichte (engl. density).

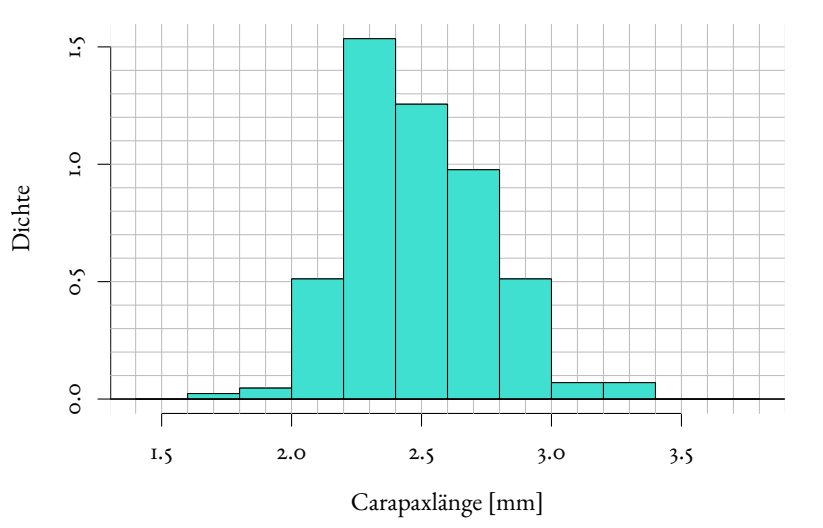

17/91

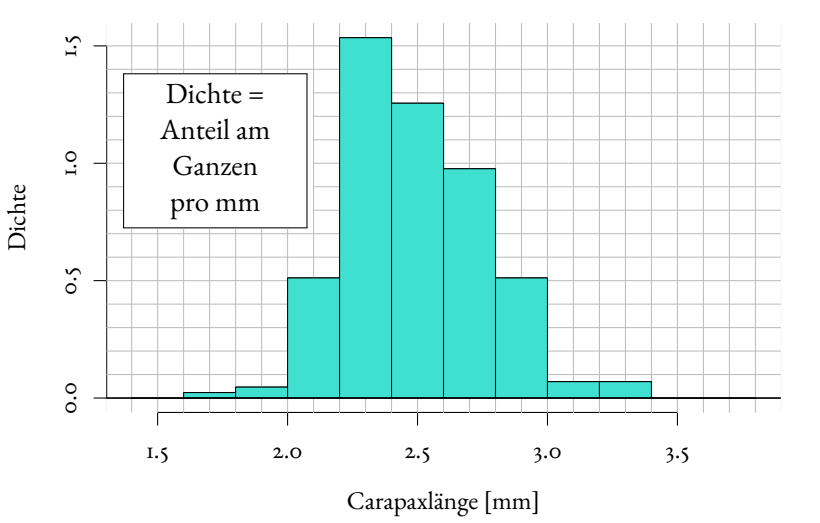

17/91

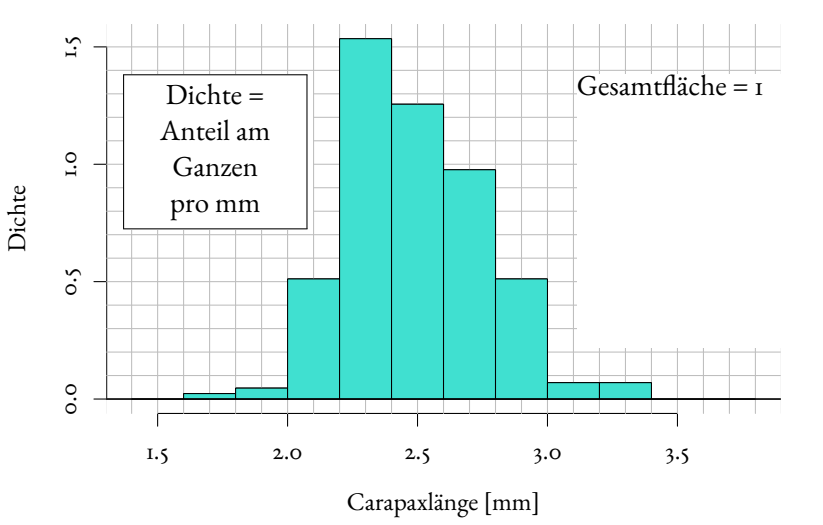

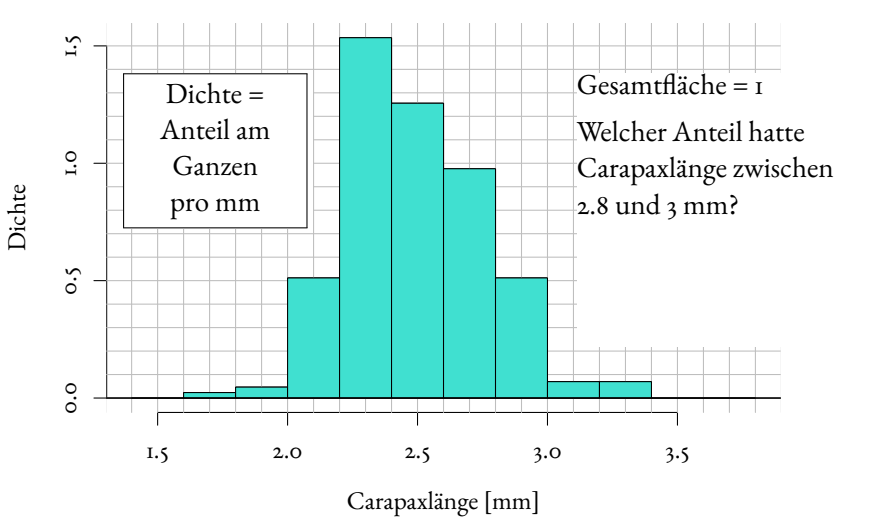

17/91

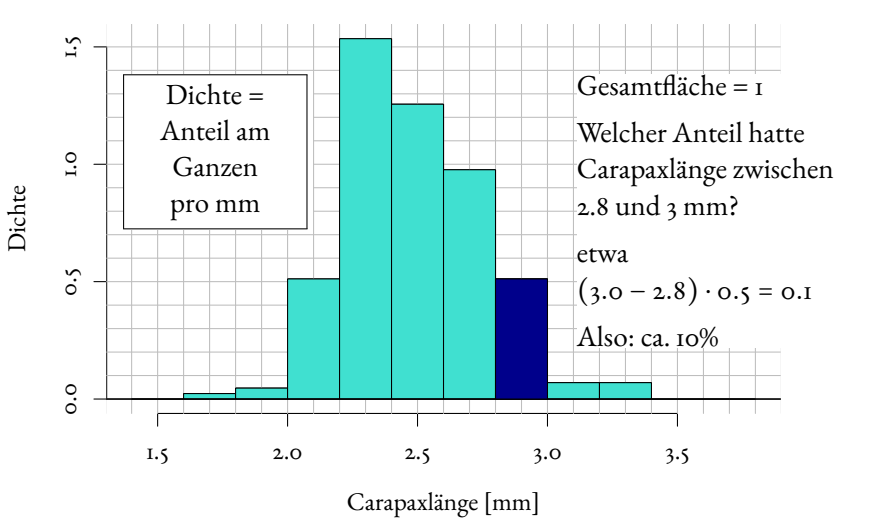

17/91

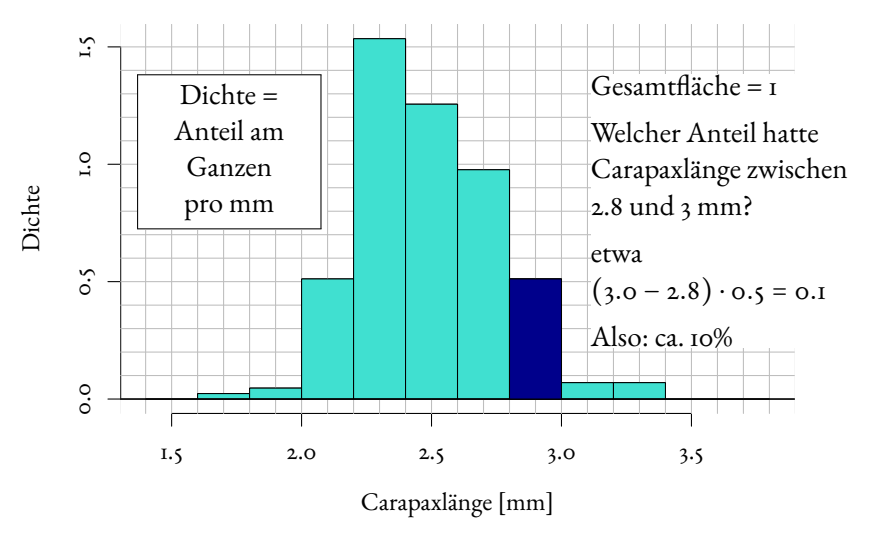

(Ganz penibel: Ich schreibe "ca. 10%", denn die exakte Balkenhöhe ist 0.5116..., aber so<br>canau wellen wir se bier oar nieht engeben ) genau wollen wir es hier gar nicht angeben.)

## Die beiden Histogramme sind jetzt vergleichbar
# Die beiden Histogramme sind jetzt vergleichbar (sie haben dieselbe Gesamtfläche).

#### Versuche, die Histogramme zusammen zu zeigen: **Nichteiertragende Weibchen**

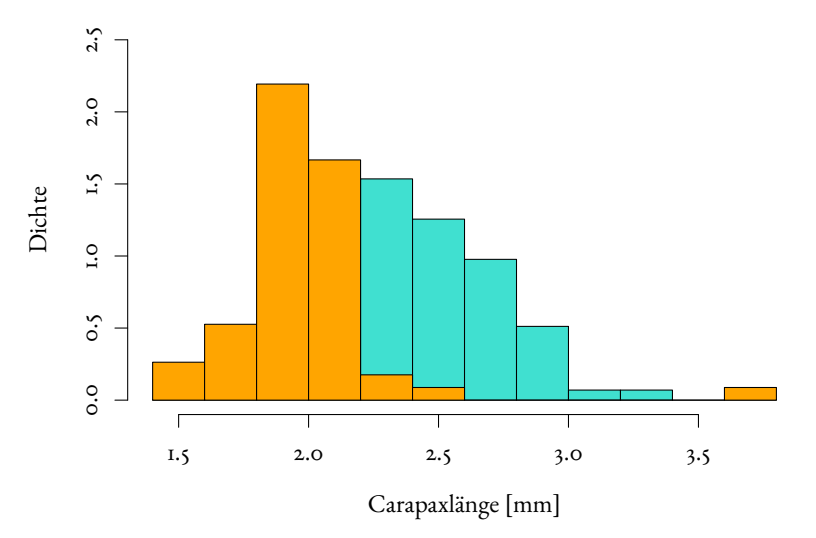

#### Versuche, die Histogramme zusammen zu zeigen: **Nichteiertragende Weibchen**

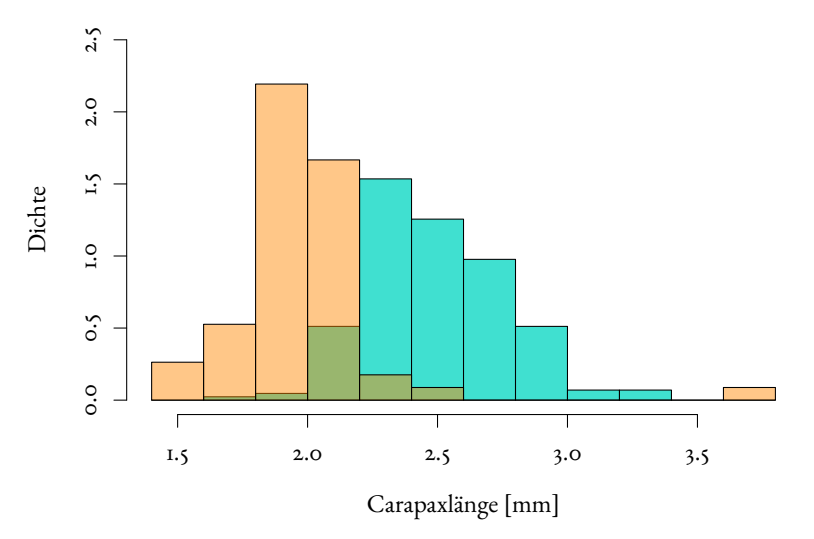

Versuche, die Histogramme zusammen zu zeigen:

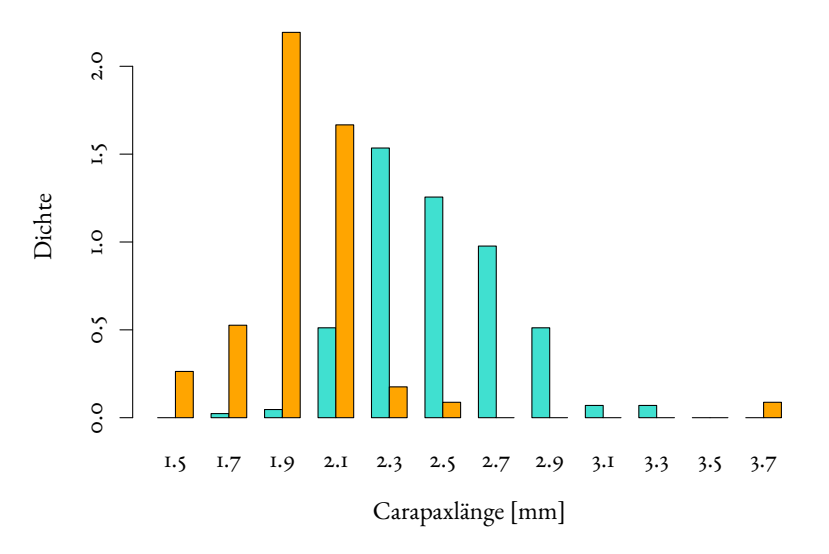

Versuche, die Histogramme zusammen zu zeigen:

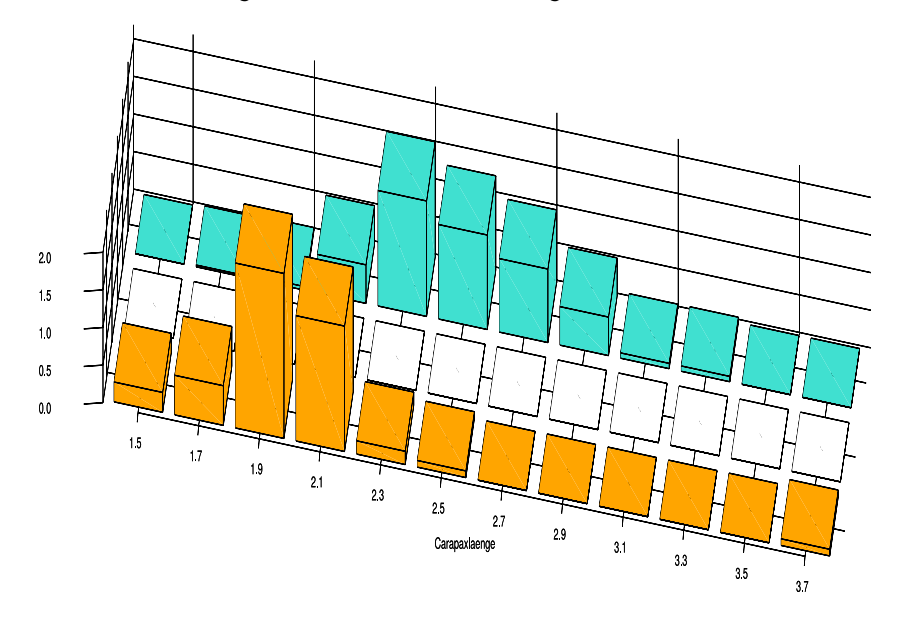

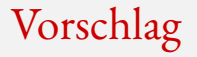

#### Total abgefahrene 3D-Plots können in der Werbung nützlich sein

### Vorschlag

#### Total abgefahrene 3D-Plots können in der Werbung nützlich sein,

#### für die Wissenschaft sind einfache und klare 2D-Darstellungen meistens angemessener.

#### Problem

# Histogramme kann man nicht ohne weiteres in demselben Graphen darstellen,

#### Problem

# Histogramme kann man nicht ohne weiteres in demselben Graphen darstellen, weil sie einander überdecken würden.

### Einfache und klare Lösung: Dichtepolygone

**Stichprobe vom 6. September, n=215**

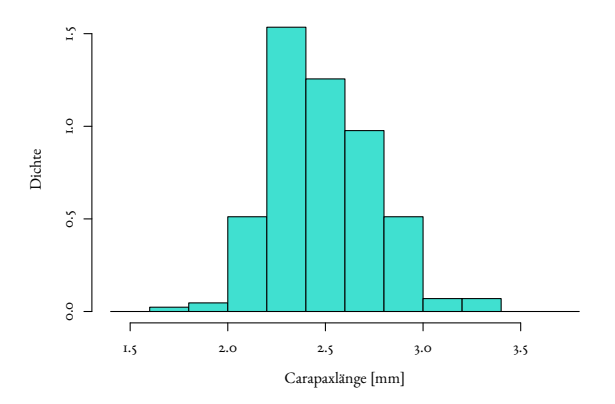

### Einfache und klare Lösung: Dichtepolygone

**Stichprobe vom 6. September, n=215**

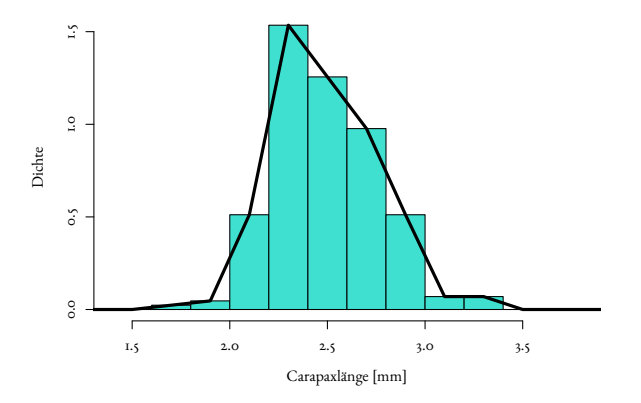

### Einfache und klare Lösung: Dichtepolygone

**Stichprobe vom 3. November, n=57**

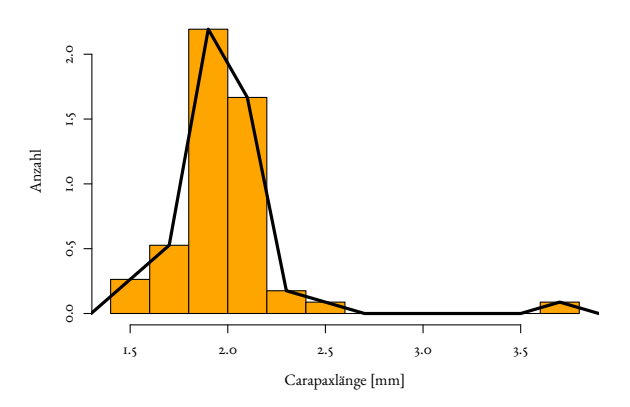

### Zwei (oder mehr) Dichtepolygone in einem Plot

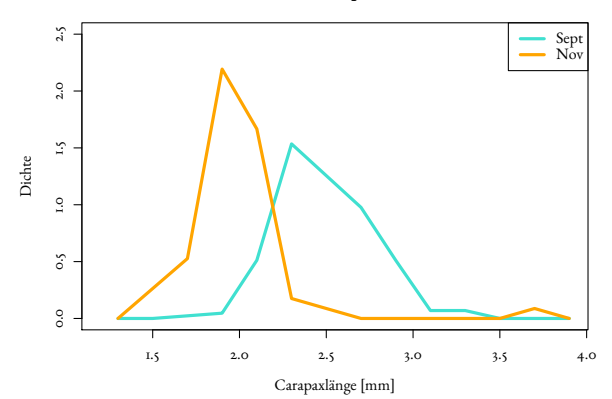

**Beide Stichproben**

**Beide Stichproben**

### Zwei (oder mehr) Dichtepolygone in einem Plot

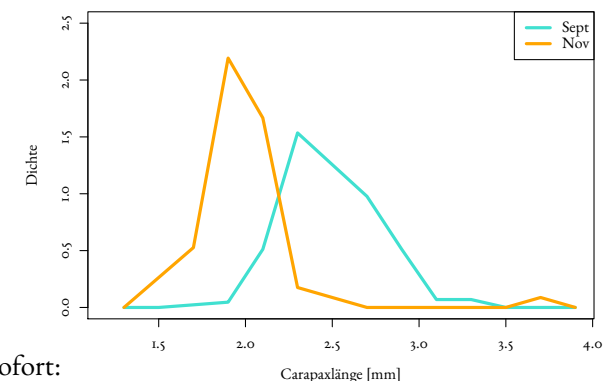

Man sieht sofort:

Die Verteilung in der Stichprobe vom November ist gegenüber der vom September nach links verschoben (und sie ist auch stärker um den häufigsten Wert konzentriert).

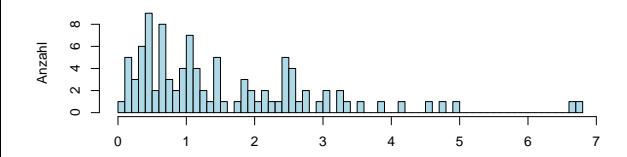

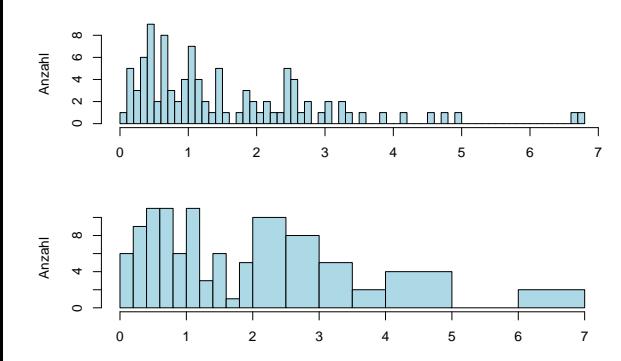

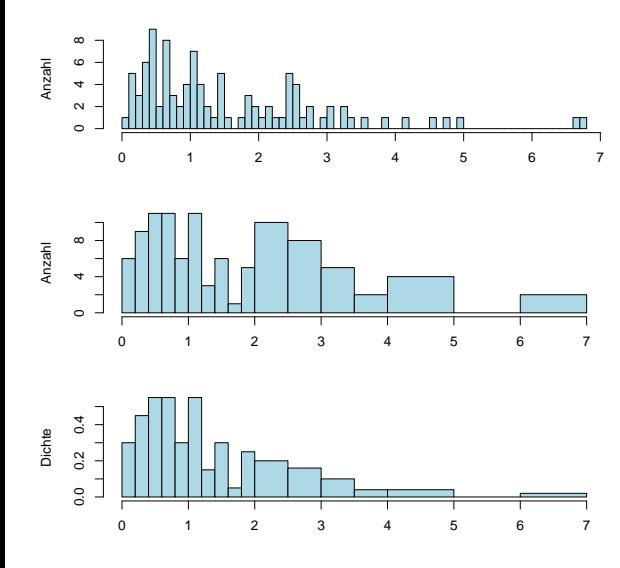

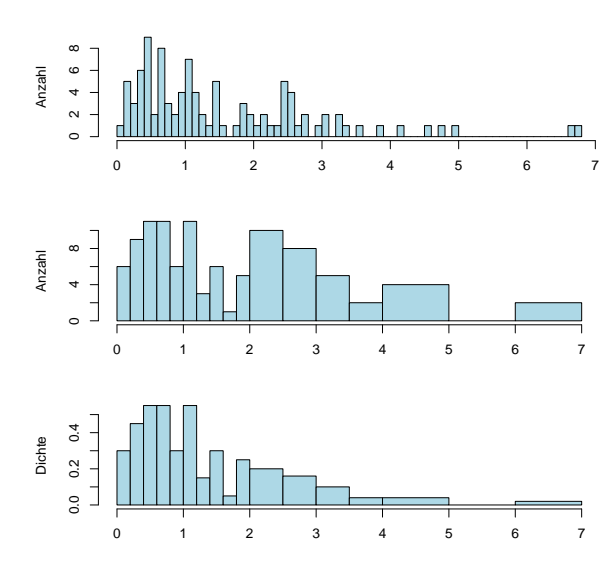

Also: Bei Histogrammen mit ungleichmäßiger Unterteilung immer Dichten verwenden!

## <span id="page-54-0"></span>Inhalt

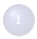

#### <sup>1</sup> [Ansatz der Statistik](#page-1-0)

#### <sup>2</sup> [Graphische Darstellungen](#page-11-0)

- [Histogramme und Dichtepolygone](#page-15-0)
- [Stripcharts](#page-54-0)
- [Boxplots](#page-60-0)
- [Geschummelt: Graphische Tricksereien](#page-73-0)
- Statistische Kenngrößen
	- [Median und andere Quartile, \(empirische\) Quantile](#page-89-0)
	- [Mittelwert und Standardabweichung](#page-106-0)
- [Beispiele zum Sinn und Unsinn von Mittelwerten](#page-147-0)
	- [Beispiel: Wahlerische Bachstelzen](#page-151-0) ¨
	- [Beispiel: Spiderman & Spiderwoman](#page-169-0)
	- [Beispiel: Kupfertoleranz beim Roten Straußgras](#page-179-0)

### Stripchart, einfach

Carapaxlangen in den beiden Stichproben ¨

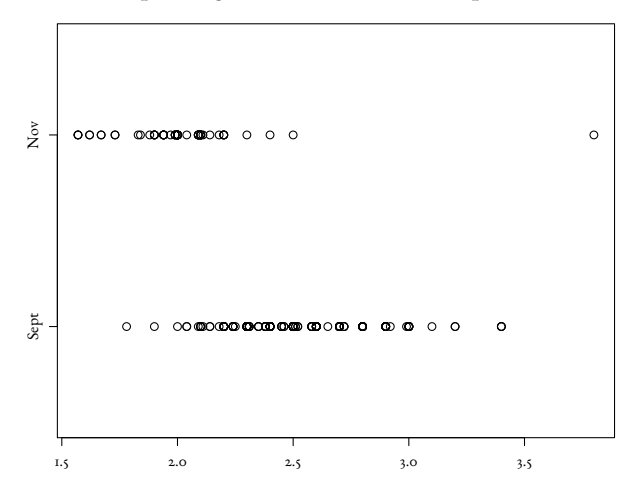

## Stripchart, mit "jitter"

Carapaxlangen in den beiden Stichproben ¨

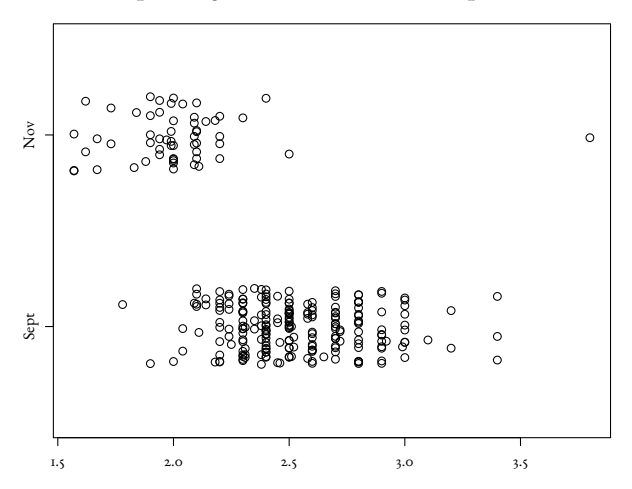

# Stripchart, mit "stacking"

Carapaxlangen in den beiden Stichproben ¨

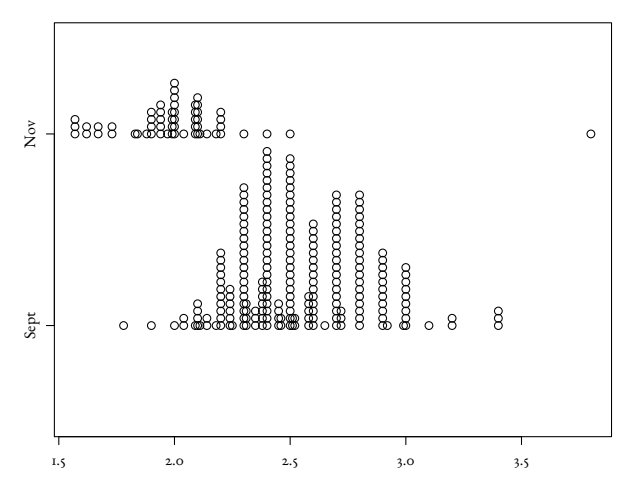

# Histogramme/Dichtepolygone und Stripcharts geben ein ausführliches Bild eines Datensatzes.

# Histogramme/Dichtepolygone und Stripcharts geben ein ausführliches Bild eines Datensatzes.

Manchmal zu ausführlich.

## <span id="page-60-0"></span>Inhalt

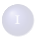

#### <sup>1</sup> [Ansatz der Statistik](#page-1-0)

#### <sup>2</sup> [Graphische Darstellungen](#page-11-0)

- [Histogramme und Dichtepolygone](#page-15-0)
- **•** [Stripcharts](#page-54-0)

#### • [Boxplots](#page-60-0)

[Geschummelt: Graphische Tricksereien](#page-73-0)

#### Statistische Kenngrößen

- [Median und andere Quartile, \(empirische\) Quantile](#page-89-0)
- [Mittelwert und Standardabweichung](#page-106-0)
- [Beispiele zum Sinn und Unsinn von Mittelwerten](#page-147-0)
	- [Beispiel: Wahlerische Bachstelzen](#page-151-0) ¨
	- [Beispiel: Spiderman & Spiderwoman](#page-169-0)
	- [Beispiel: Kupfertoleranz beim Roten Straußgras](#page-179-0)

## Zu viel Information erschwert den Überblick

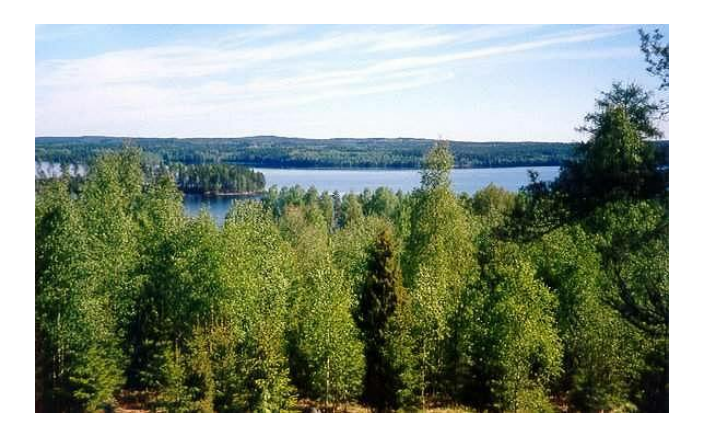

Baum Baum Baum Baum Baum Baum Baum Baum Baum Baum Baum Baum Baum

## Zu viel Information erschwert den Überblick

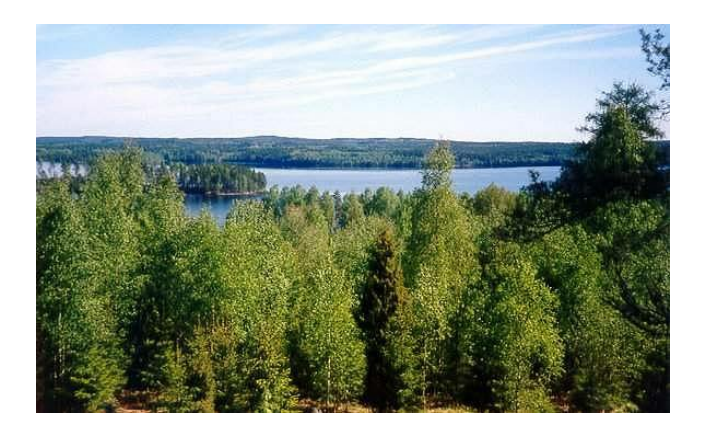

Baum Baum Baum Baum Baum Baum Baum Baum Baum Baum Baum Baum Baum

Wald?

## Boxplot, einfache Ausführung

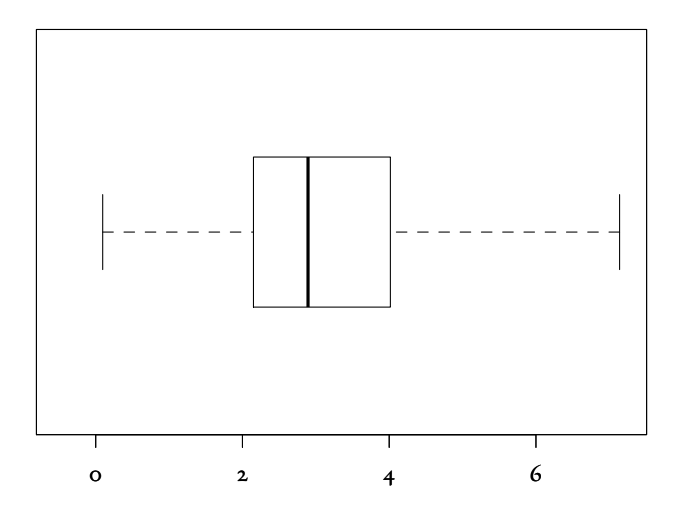

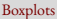

## Boxplot, einfache Ausführung

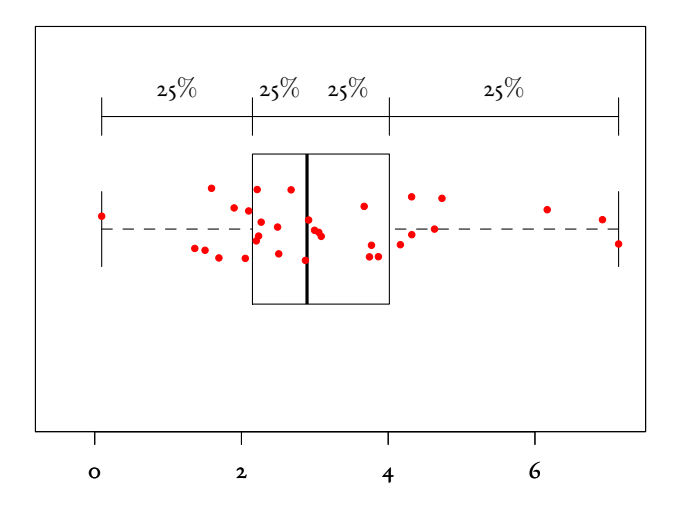

## Boxplot, einfache Ausführung

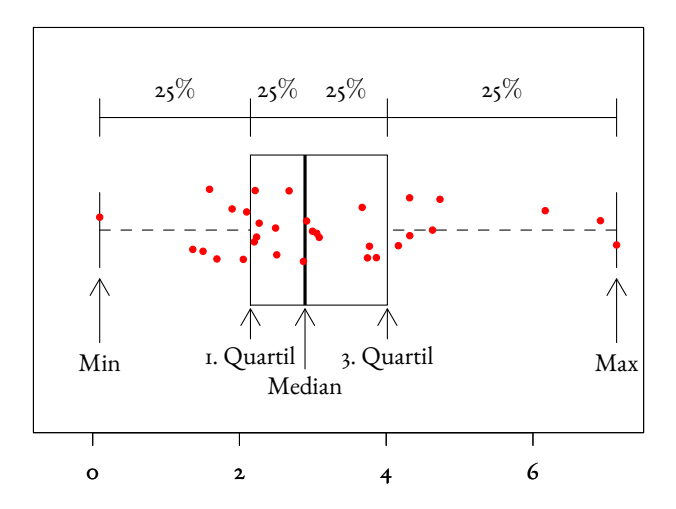

## Boxplot, Standard-Ausführung

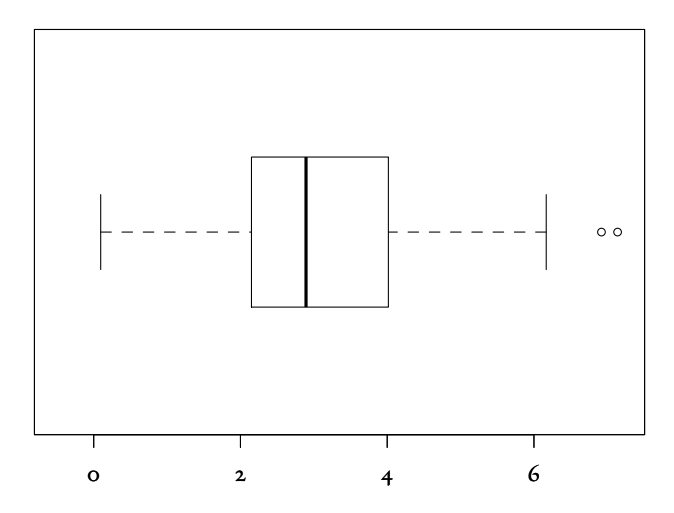

# Boxplot, Standard-Ausführung

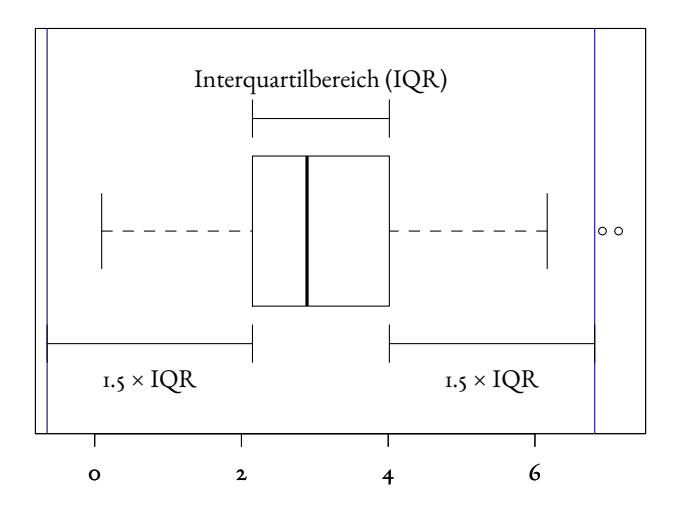

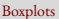

# Boxplot, Profi-Ausführung

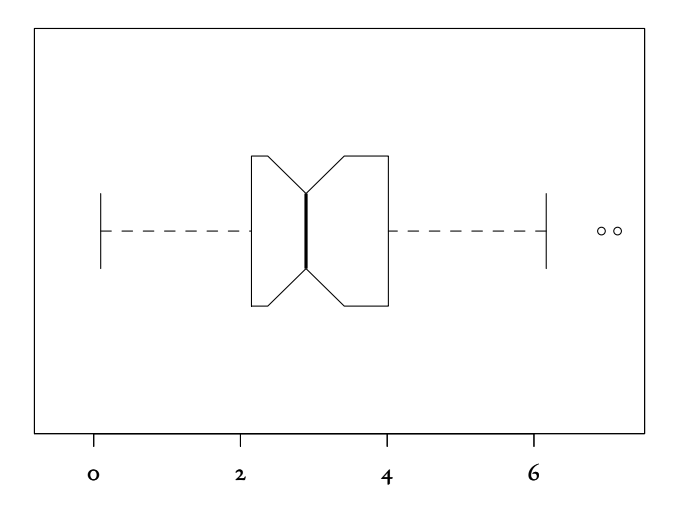

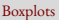

# Boxplot, Profi-Ausführung

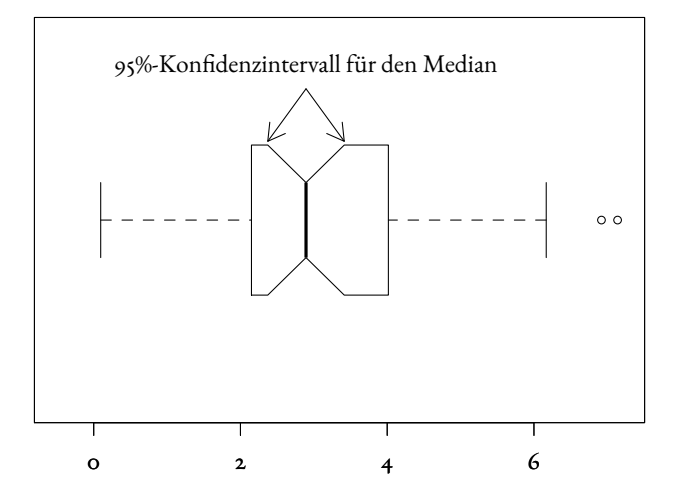

# Beispiel: Vergleich von mehreren Gruppen

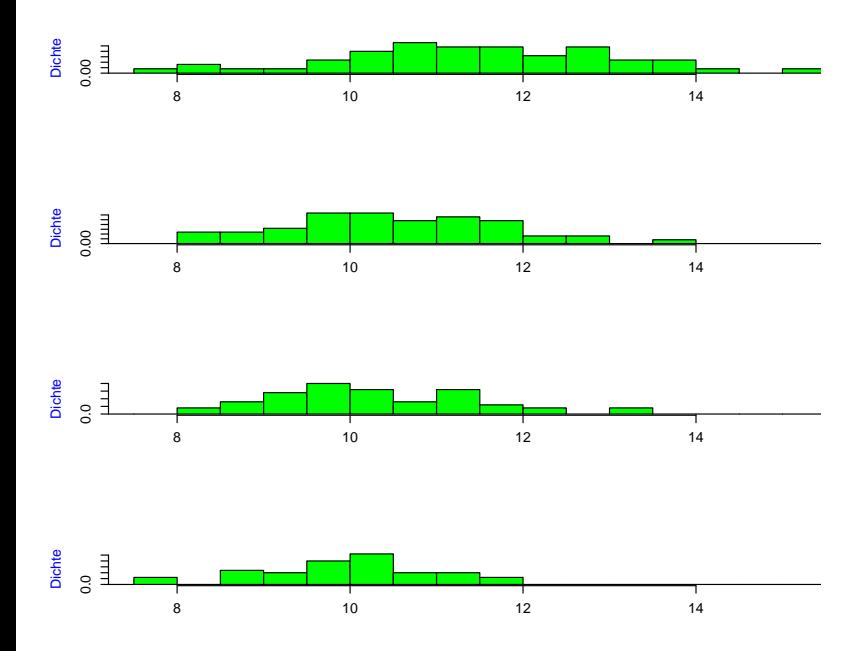
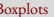

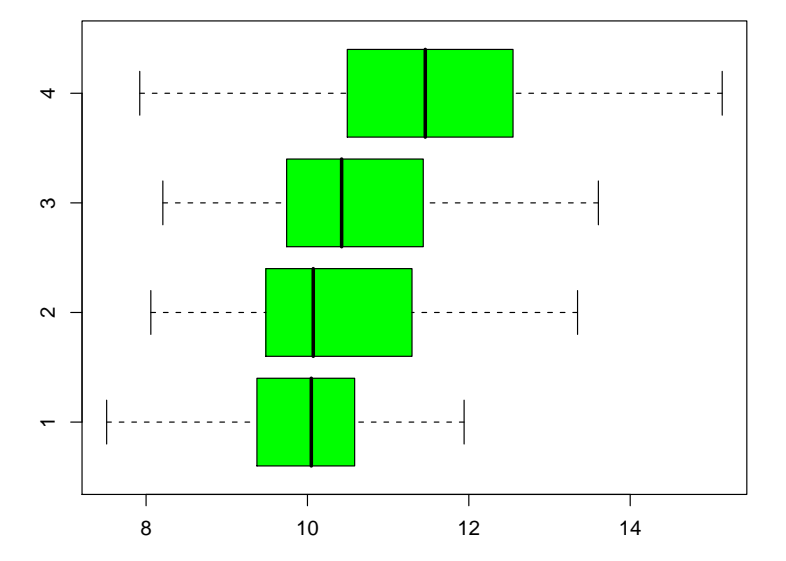

## <span id="page-73-0"></span>Inhalt

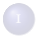

#### <sup>1</sup> [Ansatz der Statistik](#page-1-0)

#### <sup>2</sup> [Graphische Darstellungen](#page-11-0)

- [Histogramme und Dichtepolygone](#page-15-0)
- **•** [Stripcharts](#page-54-0)
- [Boxplots](#page-60-0)

#### [Geschummelt: Graphische Tricksereien](#page-73-0)

#### Statistische Kenngrößen

- [Median und andere Quartile, \(empirische\) Quantile](#page-89-0)
- [Mittelwert und Standardabweichung](#page-106-0)
- [Beispiele zum Sinn und Unsinn von Mittelwerten](#page-147-0)
	- [Beispiel: Wahlerische Bachstelzen](#page-151-0) ¨
	- [Beispiel: Spiderman & Spiderwoman](#page-169-0)
	- [Beispiel: Kupfertoleranz beim Roten Straußgras](#page-179-0)

# Graphische Tricksereien

im Bereich der deskriptiven Statistik / der Kommunikation von numerischen Beobachtungen oder Resultaten:

(Graphische) Tricksereien / " Aufhubschen" von Beobachtungen, z.B. ¨

- Irreführende Wahl des Nullpunkts
- Stillschweigende nicht-lineare Transformationen der Achsen
- optische Tauschung durch unpassende 2d/3d-Grafiken ¨

...

können den Betrachter (manchmal absichtlich) in die Irre führen.

# Beunruhigend große Fluktuationen beim Dornfelder?

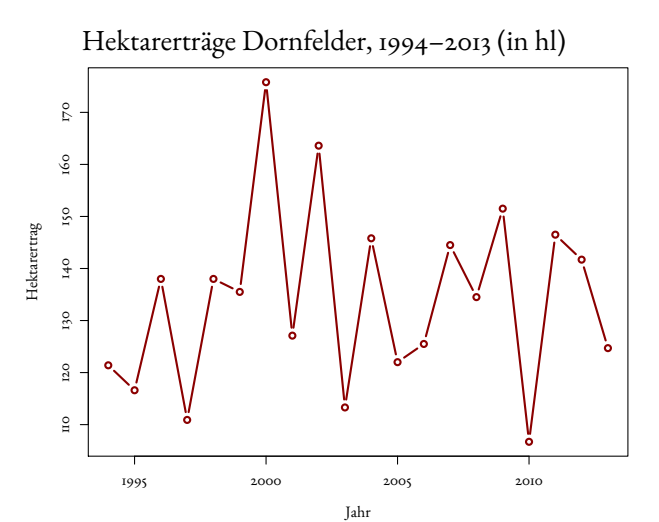

# Beunruhigend große Fluktuationen beim Dornfelder?

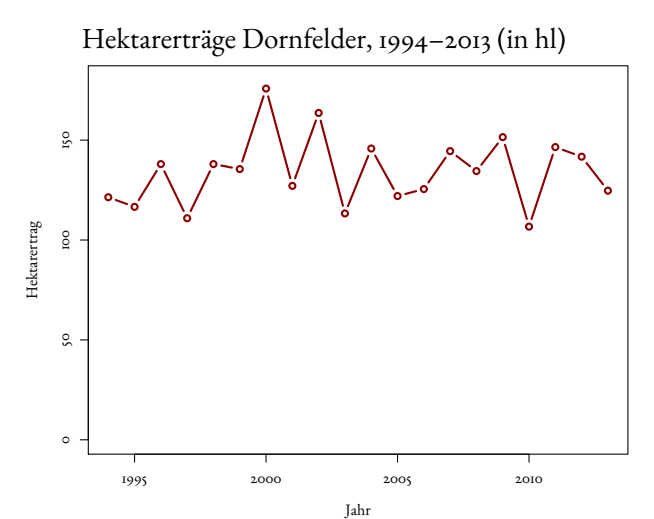

## Rotwein in RLP: nur ein Tröpfchen?

#### Bestockte Weinflächen in RLP 2013

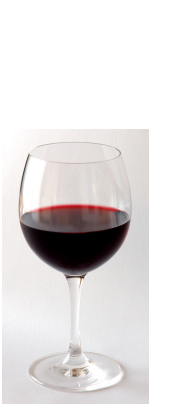

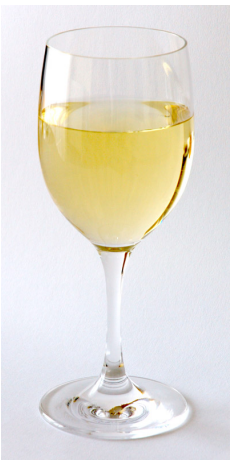

Rotwein: 8881 ha Weißwein: 14686 ha

Daten: Statistisches Landesamt RLP; Bilder (c) Benutzer Andre Karwath ´

### Rotwein in RLP: nur ein Tröpfchen?

#### Bestockte Weinflächen in RLP 2013

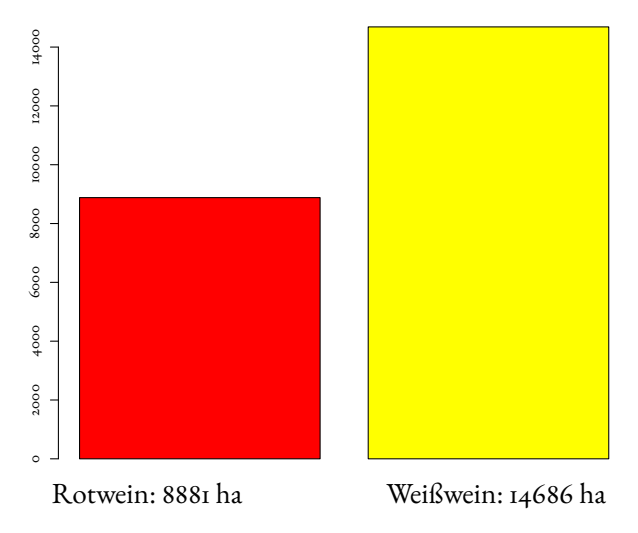

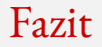

#### Histogramme erlauben einen detailierten Blick auf die Daten

- Histogramme erlauben einen detailierten Blick auf die Daten
- Dichtepolygone erlauben Vergleiche zwischen vielen Verteilungen

- Histogramme erlauben einen detailierten Blick auf die Daten
- Dichtepolygone erlauben Vergleiche zwischen vielen Verteilungen  $\bullet$
- · Boxplot können große Datenmengen vereinfacht zusammenfassen

- Histogramme erlauben einen detailierten Blick auf die Daten
- Dichtepolygone erlauben Vergleiche zwischen vielen Verteilungen  $\bullet$
- Boxplot können große Datenmengen vereinfacht zusammenfassen  $\bullet$
- Bei kleinen Datenmengen eher Stripcharts angemessen

- Histogramme erlauben einen detailierten Blick auf die Daten
- Dichtepolygone erlauben Vergleiche zwischen vielen Verteilungen  $\bullet$
- Boxplot können große Datenmengen vereinfacht zusammenfassen
- Bei kleinen Datenmengen eher Stripcharts angemessen  $\bullet$
- Vorsicht mit Tricks wie 3D oder halbtransparenten Farben

# <span id="page-84-0"></span>Inhalt

- <sup>1</sup> [Ansatz der Statistik](#page-1-0)
- <sup>2</sup> [Graphische Darstellungen](#page-11-0)
	- [Histogramme und Dichtepolygone](#page-15-0)
	- **•** [Stripcharts](#page-54-0)
	- [Boxplots](#page-60-0)
	- [Geschummelt: Graphische Tricksereien](#page-73-0)

#### 3) Statistische Kenngrößen

- [Median und andere Quartile, \(empirische\) Quantile](#page-89-0)
- [Mittelwert und Standardabweichung](#page-106-0)
- [Beispiele zum Sinn und Unsinn von Mittelwerten](#page-147-0)
	- [Beispiel: Wahlerische Bachstelzen](#page-151-0) ¨
	- [Beispiel: Spiderman & Spiderwoman](#page-169-0)
	- [Beispiel: Kupfertoleranz beim Roten Straußgras](#page-179-0)

Es ist oft möglich, das Wesentliche an einer Stichprobe

mit ein paar Zahlen zusammenzufassen.

## Wesentlich:

# 1. Wie groß?

## 2. Wie variabel?

## Wesentlich:

- 1. Wie groß?
- Lageparameter
- 2. Wie variabel?

## Wesentlich:

1. Wie groß?

Lageparameter

2. Wie variabel?

Streuungsparameter

# <span id="page-89-0"></span>Inhalt

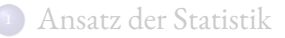

- <sup>2</sup> [Graphische Darstellungen](#page-11-0)
	- [Histogramme und Dichtepolygone](#page-15-0)
	- **•** [Stripcharts](#page-54-0)
	- [Boxplots](#page-60-0)
	- [Geschummelt: Graphische Tricksereien](#page-73-0)

#### 3) Statistische Kenngrößen

- [Median und andere Quartile, \(empirische\) Quantile](#page-89-0)
- [Mittelwert und Standardabweichung](#page-106-0)
- [Beispiele zum Sinn und Unsinn von Mittelwerten](#page-147-0)
	- [Beispiel: Wahlerische Bachstelzen](#page-151-0) ¨
	- [Beispiel: Spiderman & Spiderwoman](#page-169-0)
	- [Beispiel: Kupfertoleranz beim Roten Straußgras](#page-179-0)

Eine Möglichkeit kennen wir schon aus dem Boxplot:

Lageparameter Der Median

Lageparameter Der Median

Streuungsparameter

Lageparameter Der Median

Streuungsparameter Der Quartilabstand  $(Q_3 - Q_1)$ 

# Der Median<sup>1</sup>:

# die Hälfte der Beobachtungen sind kleiner, die Hälfte sind größer.

<sup>&</sup>lt;sup>1</sup>,,saloppe" Definition (wir sehen gleich die präzise Definition)

# Der Median<sup>1</sup>:

# die Hälfte der Beobachtungen sind kleiner, die Hälfte sind größer.

Der Median ist das 50%-Quantil der Daten.

<sup>&</sup>lt;sup>1</sup>,,saloppe" Definition (wir sehen gleich die präzise Definition)

# Das erste Quartil<sup>2</sup>, Q<sub>1</sub>:

<sup>&</sup>lt;sup>2</sup> "saloppe" Definition (wir sehen gleich die präzise Definition)

# Das erste Quartil<sup>2</sup>, Q<sub>1</sub>: ein Viertel der Beobachtungen sind kleiner, drei Viertel sind größer.

<sup>&</sup>lt;sup>2</sup> "saloppe" Definition (wir sehen gleich die präzise Definition)

Das erste Quartil<sup>2</sup>, Q<sub>1</sub>: ein Viertel der Beobachtungen sind kleiner, drei Viertel sind größer. *Q*1 ist das 25%-Quantil der Daten.

<sup>&</sup>lt;sup>2</sup> "saloppe" Definition (wir sehen gleich die präzise Definition)

# Das dritte Quartil<sup>3</sup>, Q<sub>3</sub>:

<sup>&</sup>lt;sup>3</sup> "saloppe" Definition (wir sehen gleich die präzise Definition)

# Das dritte Quartil<sup>3</sup>, Q<sub>3</sub>: drei Viertel der Beobachtungen sind kleiner, ein Viertel sind größer.

<sup>&</sup>lt;sup>3</sup> "saloppe" Definition (wir sehen gleich die präzise Definition)

Das dritte Quartil<sup>3</sup>, Q<sub>3</sub>: drei Viertel der Beobachtungen sind kleiner, ein Viertel sind größer. *Q*3 ist das 75%-Quantil der Daten.

<sup>&</sup>lt;sup>3</sup> "saloppe" Definition (wir sehen gleich die präzise Definition)

# (Empirische) Quantile, allgemein

Seien *n* (reelle) Beobachtungswerte  $x_1, x_2, \ldots, x_n$  gegeben,  $\alpha \in (\text{o}, \text{i}).$ *q* ist (ein) α-Quantil der *n* Beobachtungswerte, wenn gilt

$$
\frac{1}{n} |\{ \mathbf{i} \leq i \leq n : x_i \leq q \}| \geq \alpha \text{ und } \frac{1}{n} |\{ \mathbf{i} \leq i \leq n : x_i \geq q \}| \geq \mathbf{i} - \alpha.
$$

# (Empirische) Quantile, allgemein

Seien *n* (reelle) Beobachtungswerte  $x_1, x_2, \ldots, x_n$  gegeben,  $\alpha \in (\text{o}, \text{i}).$ *q* ist (ein) α-Quantil der *n* Beobachtungswerte, wenn gilt

$$
\frac{1}{n} |\{ \mathbf{i} \leq i \leq n : x_i \leq q \}| \geq \alpha \text{ und } \frac{1}{n} |\{ \mathbf{i} \leq i \leq n : x_i \geq q \}| \geq 1 - \alpha.
$$

**Bem.**: Im Allgemeinen ist ein α-Quantil nicht eindeutig:

Seien  $x_{(1)} \leq x_{(2)} \leq \cdots \leq x_{(n)}$  die der Größe nach sortierten Werte. Wenn  $\alpha = \frac{k}{n}$  mit  $1 \leq k < n$ , so ist jeder Wert  $q \in [x_{(k)}, x_{(k+1)}]$  ein  $\alpha$ -Quantil, denn ∣{*i* ∶ *x<sup>i</sup>* ≤ *x*(*k*)}∣ ≥ *k*, ∣{*i* ∶ *x<sup>i</sup>* ≥ *x*(*k*)}∣ ≥ *n* − *k* + 1. Wenn  $n\alpha \notin \{1, \ldots, n-1\}$ , so ist das  $\alpha$ -Quantil der Wert  $x_{(k)}$  mit  $k = \lceil \alpha n \rceil$ .

# (Empirische) Quantile, allgemein II

*n* (reelle) Beobachtungswerte  $x_1, x_2, \ldots, x_n$  gegeben,  $\alpha \in (\text{o}, \text{i}).$ (ein)  $\alpha$ -Quantil *q* der Beobachtungswerte erfüllt

$$
\frac{1}{n} |\{ \mathbf{i} \leq i \leq n : x_i \leq q \}| \geq \alpha \text{ und } \frac{1}{n} |\{ \mathbf{i} \leq i \leq n : x_i \geq q \}| \geq \mathbf{i} - \alpha.
$$

# (Empirische) Quantile, allgemein II

*n* (reelle) Beobachtungswerte  $x_1, x_2, \ldots, x_n$  gegeben,  $\alpha \in (\text{o}, \text{i}).$ (ein)  $\alpha$ -Quantil *q* der Beobachtungswerte erfüllt

$$
\frac{1}{n} |\{ \mathbf{i} \leq i \leq n : x_i \leq q \}| \geq \alpha \text{ und } \frac{1}{n} |\{ \mathbf{i} \leq i \leq n : x_i \geq q \}| \geq \mathbf{i} - \alpha.
$$

**Bem.**:

- · Die Definition passt zu unserer früheren Definition für Verteilungen, wenn man die *empirische Verteilung* <sub>π</sub> ∑<sub>*i̇̃*=1</sub> δ<sub>*x*<sup>*i*</sup></sup> betrachtet, vgl.</sub> Bem [1.13,](#page-0-0) 2. und Def. [3.22.](#page-0-0)
- In der Literatur (und auch in Statistik-Software) sind verschiedene Interpolationen üblich, um "das"  $\alpha$ -Quantil stetig in  $\alpha$  zu machen. Their polationen donen, din "das a gadinen steelg in d zu n<br>(In R siehe etwa help(quantile), es sind 9 Varianten implementiert.)
- Die Uneindeutigkeit des  $\alpha$ -Quantils ist für halbwegs große *n* in der Praxis oft wenig von Belang.

# <span id="page-106-0"></span>Inhalt

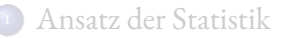

- <sup>2</sup> [Graphische Darstellungen](#page-11-0)
	- [Histogramme und Dichtepolygone](#page-15-0)
	- **•** [Stripcharts](#page-54-0)
	- [Boxplots](#page-60-0)
	- [Geschummelt: Graphische Tricksereien](#page-73-0)

#### 3) Statistische Kenngrößen

- [Median und andere Quartile, \(empirische\) Quantile](#page-89-0)
- [Mittelwert und Standardabweichung](#page-106-0)
- [Beispiele zum Sinn und Unsinn von Mittelwerten](#page-147-0)
	- [Beispiel: Wahlerische Bachstelzen](#page-151-0) ¨
	- [Beispiel: Spiderman & Spiderwoman](#page-169-0)
	- [Beispiel: Kupfertoleranz beim Roten Straußgras](#page-179-0)

#### *n* (reelle) Beobachtungswerte  $x_1, x_2, \ldots, x_n$

Am häufigsten werden benutzt:

Lageparameter

$$
\text{Der Mittelwert } \overline{x} := \frac{1}{n} \sum_{i=1}^{n} x_i
$$
*n* (reelle) Beobachtungswerte  $x_1, x_2, \ldots, x_n$ 

Am häufigsten werden benutzt:

Lageparameter

$$
\text{Der Mittelwert } \overline{x} := \frac{1}{n} \sum_{i=1}^{n} x_i
$$

Streuungsparameter Die Standardabweichung *s* (bzw. σ) *n* (reelle) Beobachtungswerte  $x_1, x_2, \ldots, x_n$ 

Am häufigsten werden benutzt:

Lageparameter

$$
\text{Der Mittelwert } \overline{x} := \frac{1}{n} \sum_{i=1}^{n} x_i
$$

## Streuungsparameter Die Standardabweichung *s* (bzw. σ) wobei

$$
\sigma^2 = \frac{1}{n} \sum_{i=1}^n (x_i - \overline{x})^2
$$
 die (empirische) Varianz  

$$
s^2 = \frac{1}{n-1} \sum_{i=1}^n (x_i - \overline{x})^2
$$
 die korrigierte Stichproben-Varianz  

$$
= \frac{n}{n-1} \sigma^2
$$

# Erinnerung: Geometrische Interpretation des **Mittelwerts**

als Schwerpunkt

 $\overline{x}$  = 2 ? -1 0 1 2 3 4

 $\overline{x}$  = 2 ? -1 0 1 2 3 4 zu groß!

<sup>3</sup>Vgl. auch Bem. [3.2,](#page-0-0) 2.

 $\bar{x} = 1.5$ ?

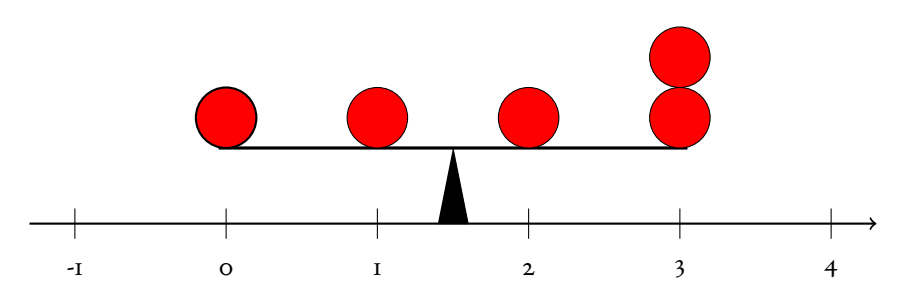

<sup>3</sup>Vgl. auch Bem. [3.2,](#page-0-0) 2.

 $\bar{x} = 1.5$ ?

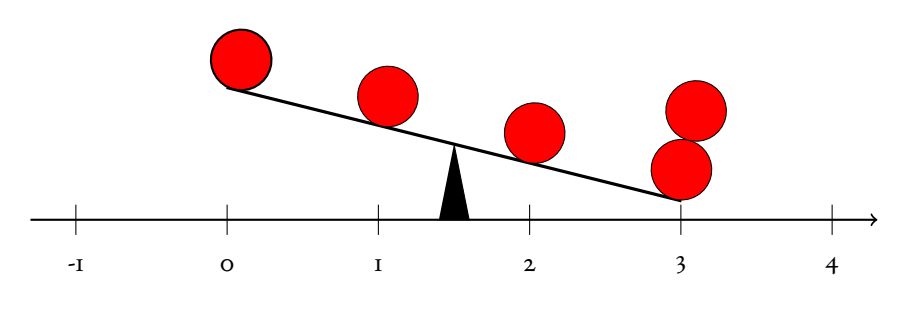

zu klein!

<sup>3</sup>Vgl. auch Bem. [3.2,](#page-0-0) 2.

 $\overline{x}$  = 1.8 ?

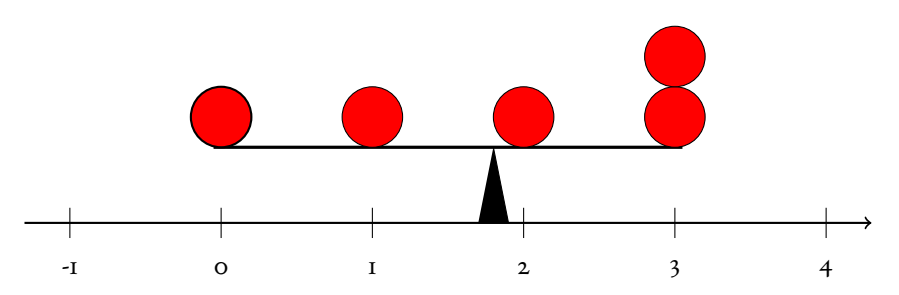

<sup>3</sup>Vgl. auch Bem. [3.2,](#page-0-0) 2.

 $\overline{x}$  = 1.8 ?

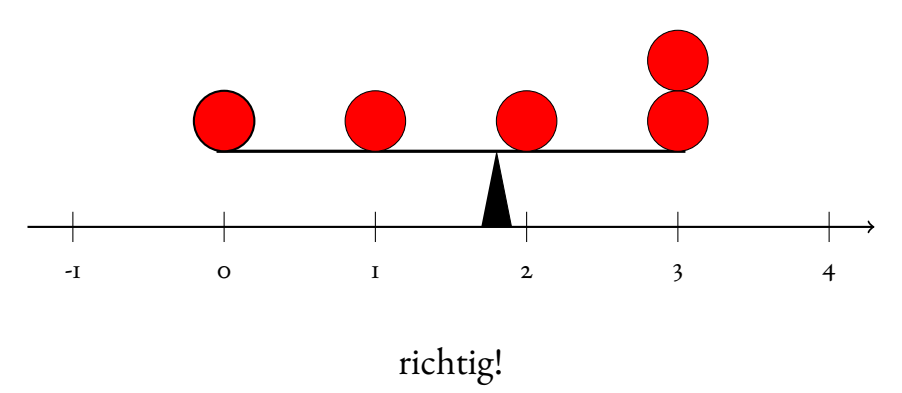

<sup>3</sup>Vgl. auch Bem. [3.2,](#page-0-0) 2.

Oft kann man "mit dem bloßen Auge" anhand<br>see Histogramme der Mittelssert aut einschätze eines Histogramms den Mittelwert gut einschätzen.

Beispiel: *Galathea intermedia*

" Rundlichkeit"

:= Abdominalbreite / Carapaxlänge

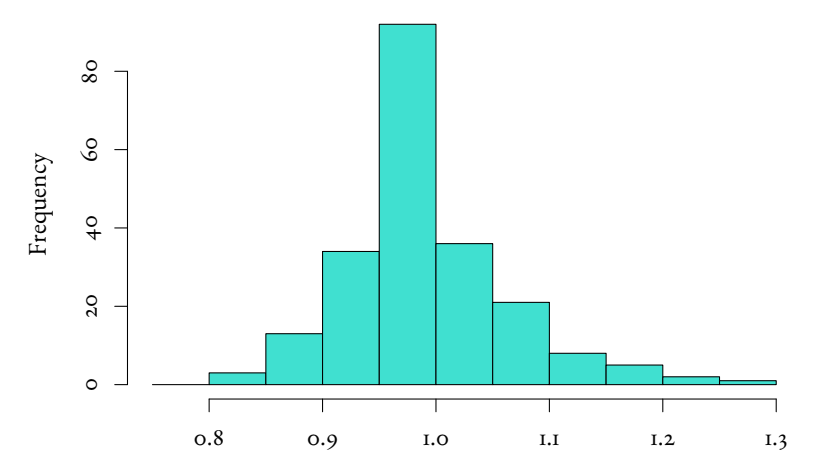

Rundlichkeit = Abdominalbreite / Carapaxlange ¨

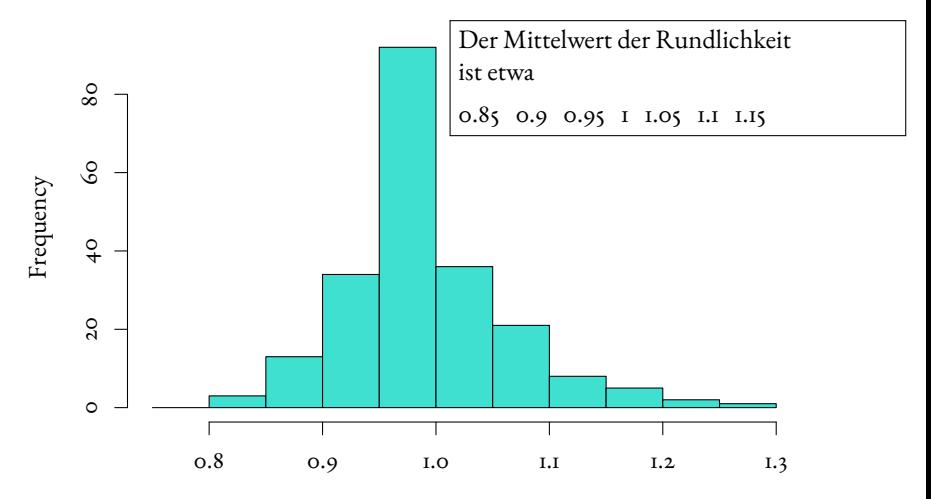

Rundlichkeit = Abdominalbreite / Carapaxlange ¨

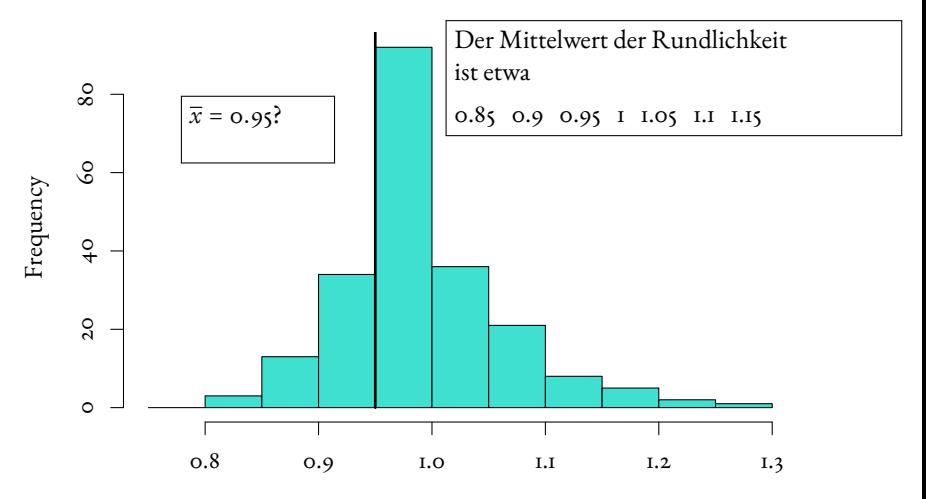

Rundlichkeit = Abdominalbreite / Carapaxlange ¨

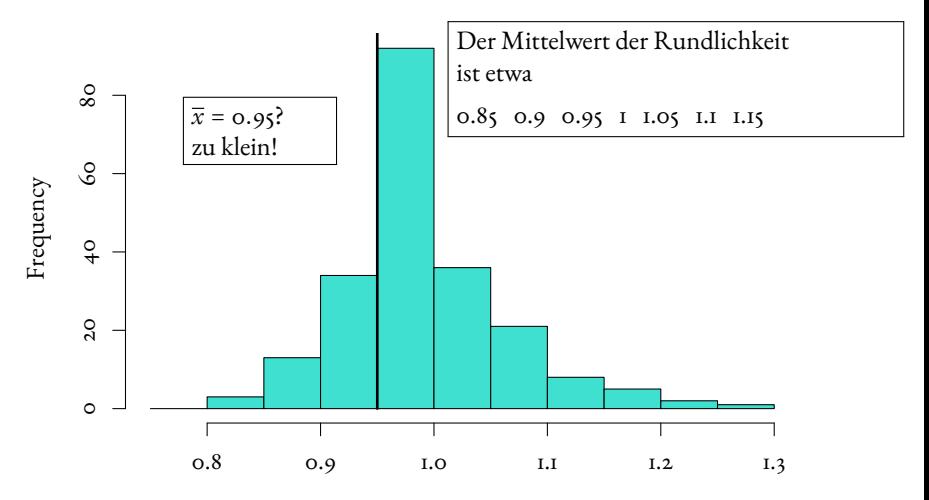

Rundlichkeit = Abdominalbreite / Carapaxlange ¨

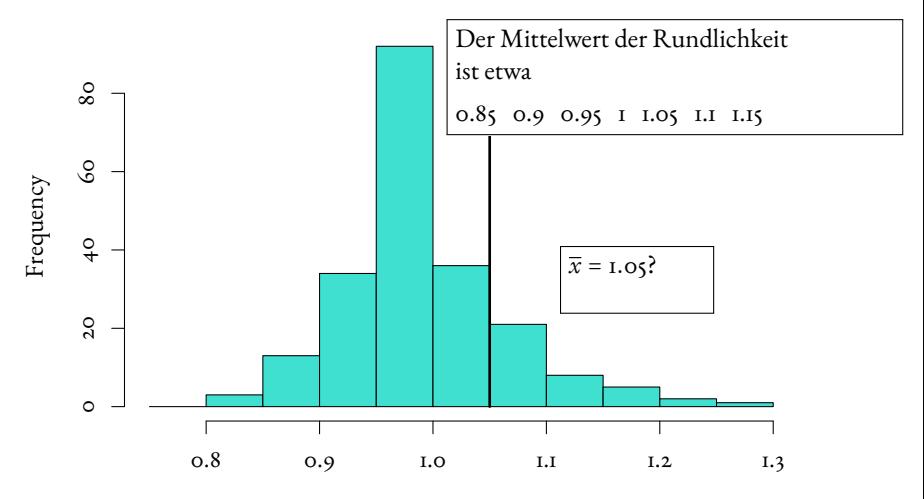

Rundlichkeit = Abdominalbreite / Carapaxlange ¨

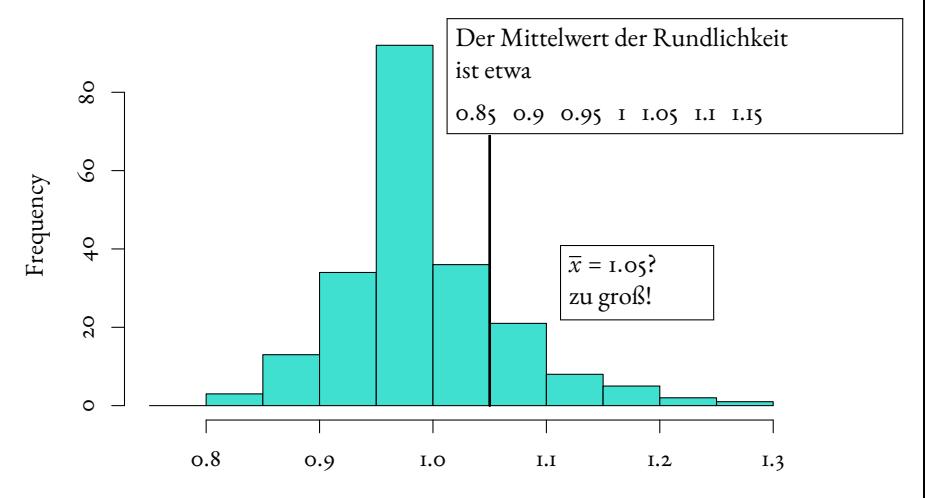

Rundlichkeit = Abdominalbreite / Carapaxlange ¨

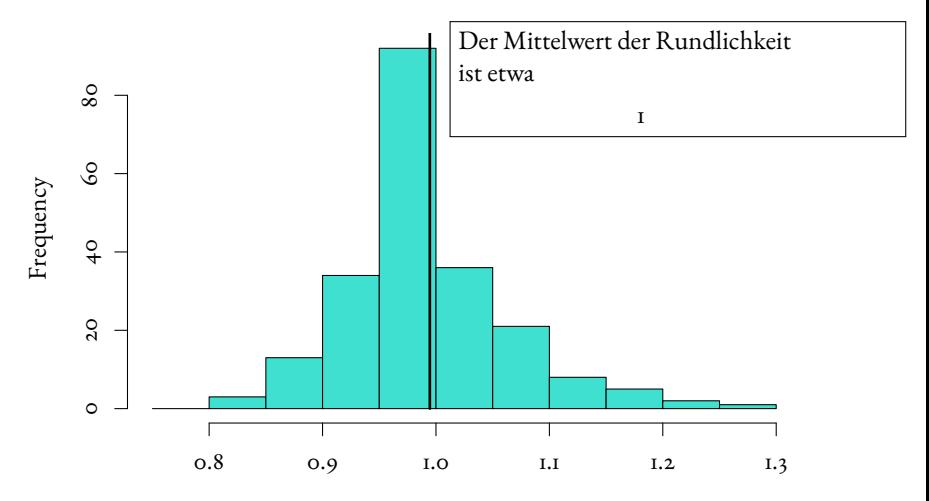

Rundlichkeit = Abdominalbreite / Carapaxlange ¨

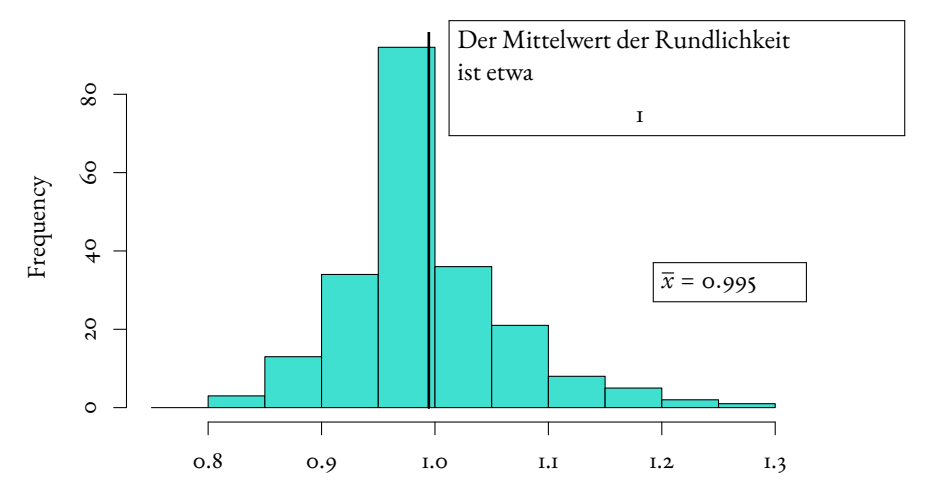

Rundlichkeit = Abdominalbreite / Carapaxlange ¨

## Noch ein Beispiel:

## Die Daten vom 3.11.88

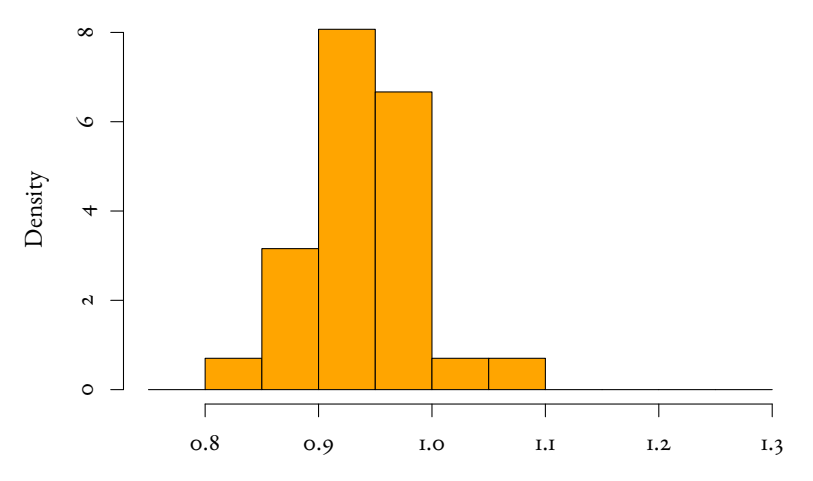

Rundlichkeit = Abdominalbreite / Carapaxlange ¨

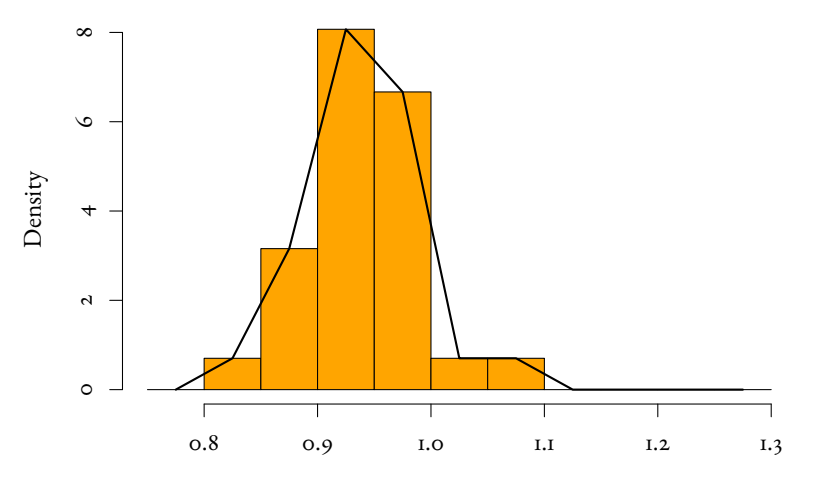

Rundlichkeit = Abdominalbreite / Carapaxlange ¨

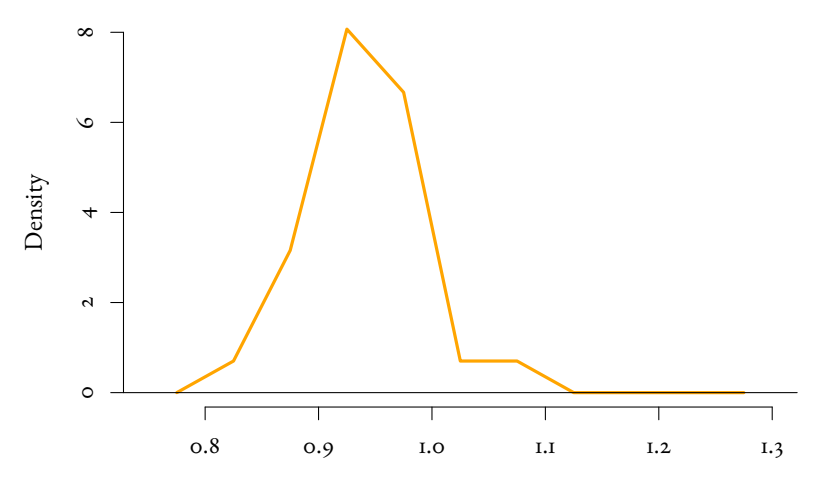

Rundlichkeit = Abdominalbreite / Carapaxlange ¨

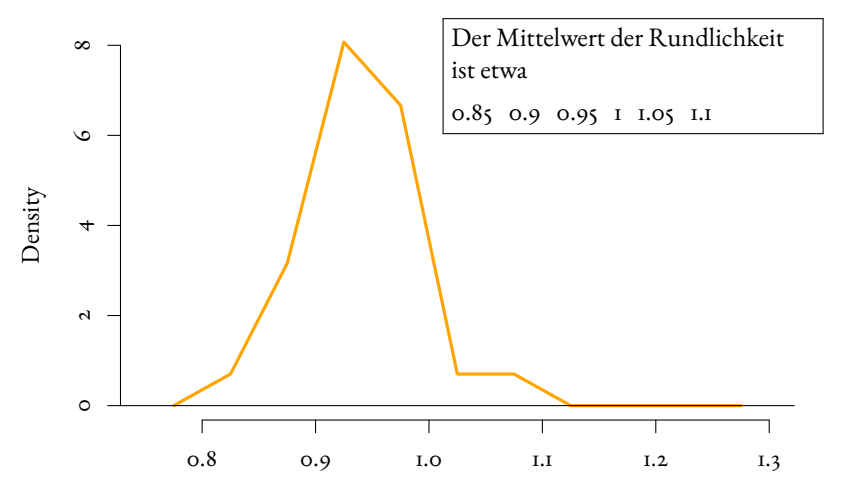

Rundlichkeit = Abdominalbreite / Carapaxlange ¨

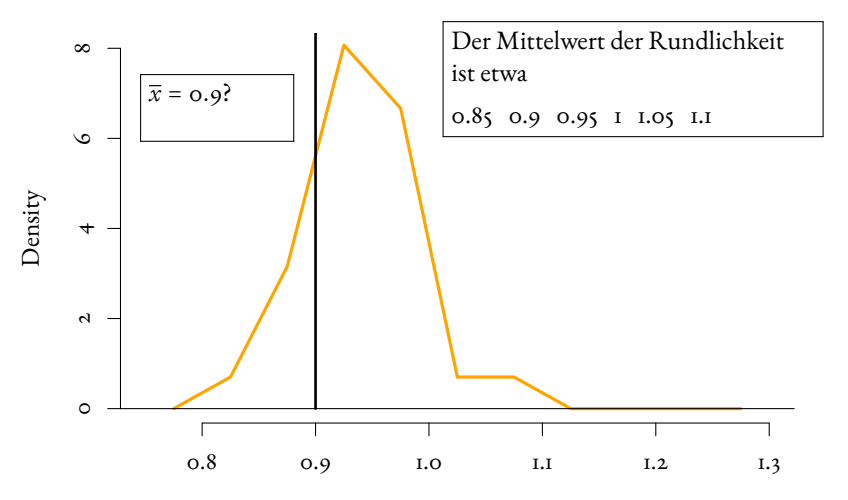

Rundlichkeit = Abdominalbreite / Carapaxlange ¨

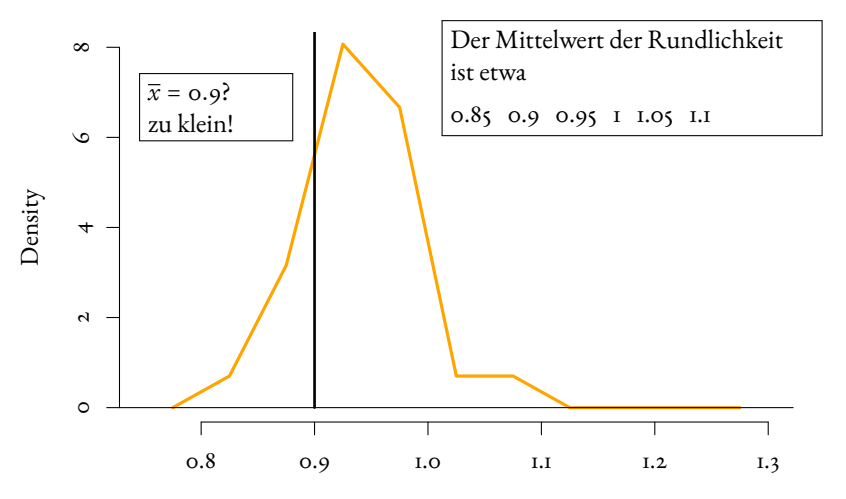

Rundlichkeit = Abdominalbreite / Carapaxlange ¨

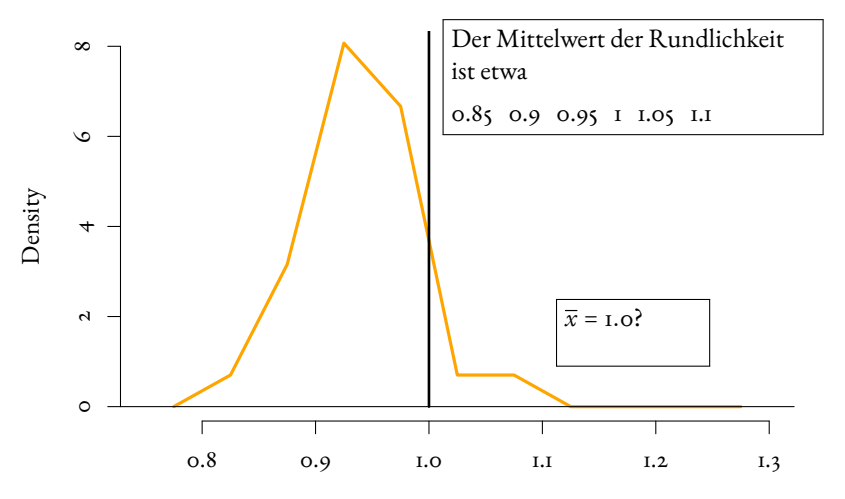

Rundlichkeit = Abdominalbreite / Carapaxlange ¨

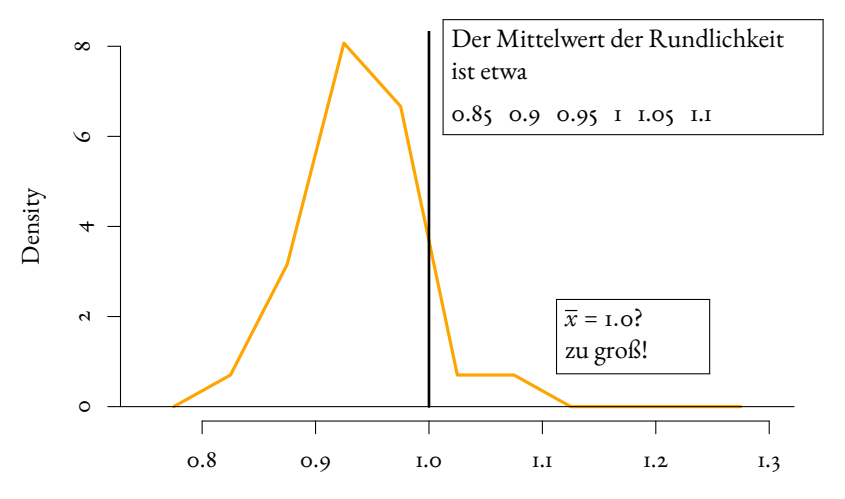

Rundlichkeit = Abdominalbreite / Carapaxlange ¨

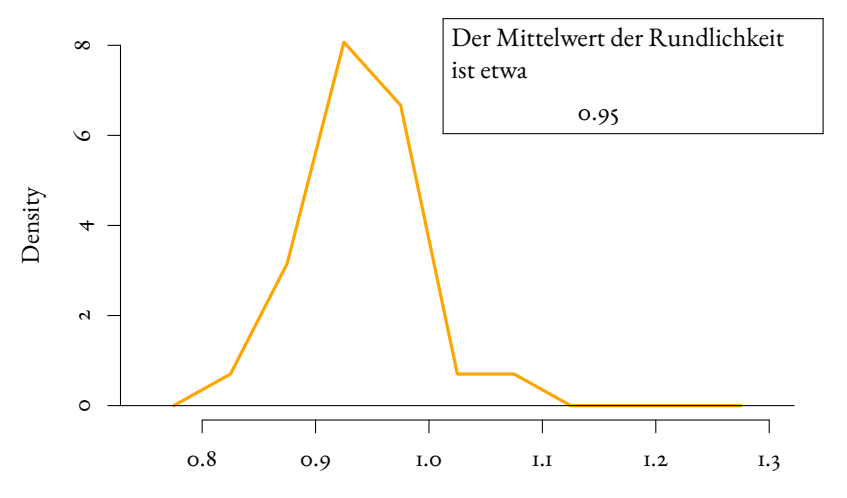

Rundlichkeit = Abdominalbreite / Carapaxlange ¨

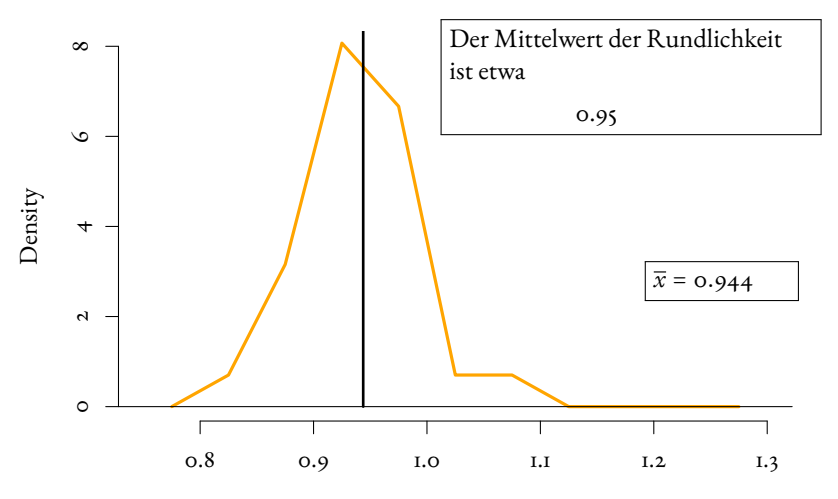

Rundlichkeit = Abdominalbreite / Carapaxlange ¨

### Die Standardabweichung (auch: Streuung)

### Die Standardabweichung (auch: Streuung)

Wie weit weicht eine typische Beobachtung vom Mittelwert ab ?

## Mit *n* oder *n* − 1 rechnen?

Die Standardabweichung σ einer Zufallsvariable mit *n* gleichwahrscheinlichen Ausgängen  $x_{\scriptscriptstyle\rm I},\ldots,x_{\scriptscriptstyle n}$  (z.B. Würfelwurf) ist definiert durch (vgl. Def. 3.14)

$$
\sigma = \sqrt{\frac{1}{n} \sum_{i=1}^{n} (x_i - \overline{x})^2}.
$$

## Mit *n* oder *n* − 1 rechnen?

Die Standardabweichung σ einer Zufallsvariable mit *n* gleichwahrscheinlichen Ausgängen  $x_{\scriptscriptstyle\rm I},\ldots,x_{\scriptscriptstyle n}$  (z.B. Würfelwurf) ist definiert durch (vgl. Def. 3.14)

$$
\sigma = \sqrt{\frac{1}{n} \sum_{i=1}^{n} (x_i - \overline{x})^2}.
$$

Wenn es sich bei  $x_1, \ldots, x_n$  um Beobachtungswerte in einer Stichprobe handelt, verwendet man eher

$$
s = \sqrt{\frac{1}{n-1} \sum_{i=1}^{n} (x_i - \overline{x})^2}
$$

## *s* als Schätzer für  $\sigma$

Wir werden sehen:

 $\text{Wenn } X_{1}, \ldots, X_{n} \text{ u.i.v. } Zufalls variable n \text{ mit Varianz } \text{Var}[X_{1}] = \sigma^{2} \text{ sind,}$ 

$$
\overline{X} \coloneqq \frac{1}{n} \sum_{i=1}^n X_i
$$

so hat die *Zufallsvariable*

$$
S^2 := \frac{1}{n-1}\sum_{i=1}^n (X_i - \overline{X})^2
$$

die Eigenschaft

$$
\mathbb{E}[S^2] = \sigma^2
$$

# Faustregel für die Standardabweichung

Bei ungefähr glockenförmigen (also eingipfligen und symmetrischen) Verteilungen liegen ca. 2/3 der Verteilung zwischen  $\bar{x} - \sigma$  und  $\bar{x} + \sigma$ .

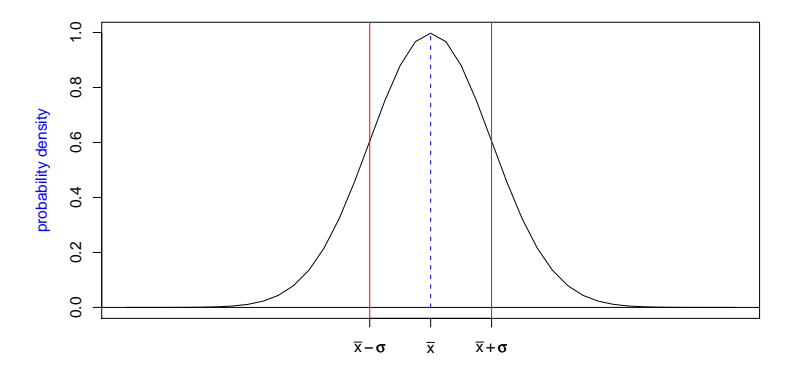

# Faustregel für die Standardabweichung

Bei ungefähr glockenförmigen (also eingipfligen und symmetrischen) Verteilungen liegen ca. 2/3 der Verteilung zwischen  $\bar{x} - \sigma$  und  $\bar{x} + \sigma$ .

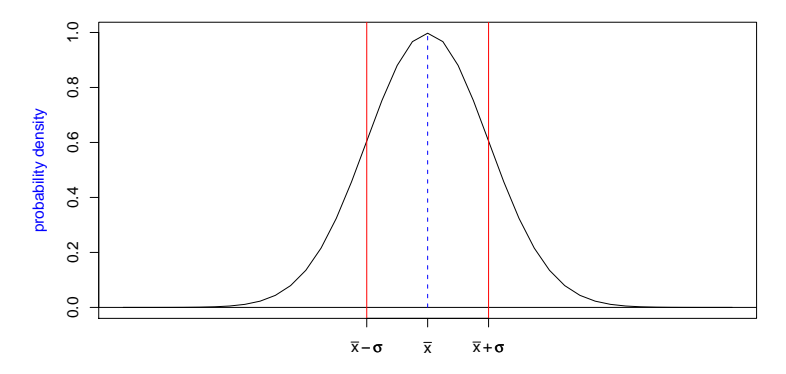

Oft kann man so die Standardabweichung "mit bloßem Auge" abschätzen.<br>.
## Standardabweichung der Carapaxlängen nichteiertragender Weibchen vom 6.9.88

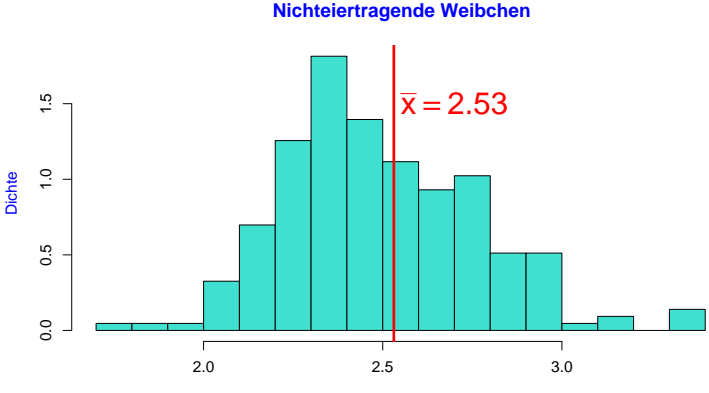

Carapaxlänge [mm]

## Standardabweichung der Carapaxlängen nichteiertragender Weibchen vom 6.9.88

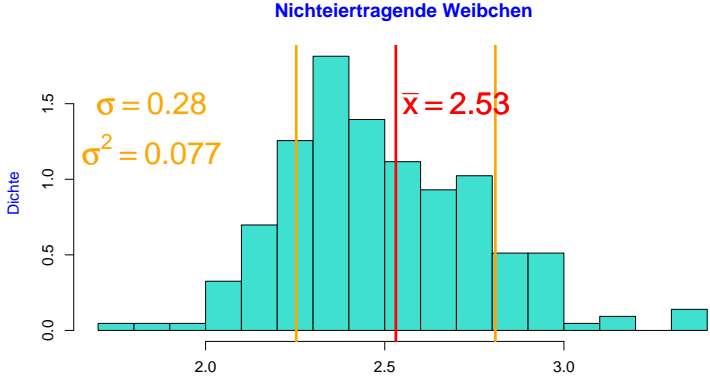

Carapaxlänge [mm]

# Standardabweichung der Carapaxlängen nichteiertragender Weibchen vom 6.9.88

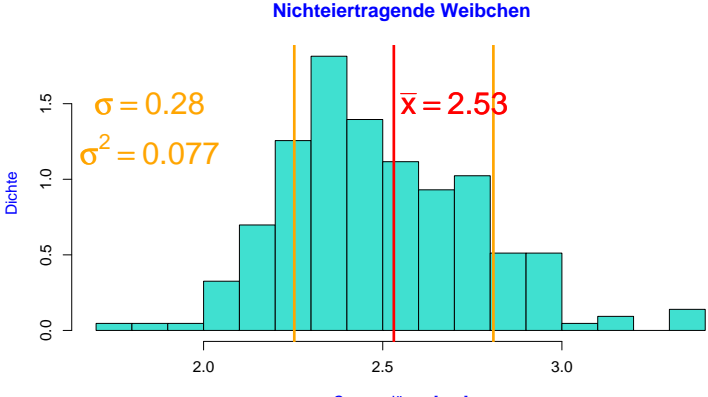

Carapaxlänge [mm]

Hier liegt der Anteil zwischen  $\bar{x}$  –  $\sigma$  und  $\bar{x}$  +  $\sigma$  bei 72%.

### <span id="page-147-0"></span>Inhalt

- <sup>1</sup> [Ansatz der Statistik](#page-1-0)
- <sup>2</sup> [Graphische Darstellungen](#page-11-0)
	- [Histogramme und Dichtepolygone](#page-15-0)
	- **•** [Stripcharts](#page-54-0)
	- [Boxplots](#page-60-0)
	- [Geschummelt: Graphische Tricksereien](#page-73-0)
	- Statistische Kenngrößen
		- [Median und andere Quartile, \(empirische\) Quantile](#page-89-0)
		- [Mittelwert und Standardabweichung](#page-106-0)
- <sup>4</sup> [Beispiele zum Sinn und Unsinn von Mittelwerten](#page-147-0)
	- [Beispiel: Wahlerische Bachstelzen](#page-151-0) ¨
	- [Beispiel: Spiderman & Spiderwoman](#page-169-0)
	- [Beispiel: Kupfertoleranz beim Roten Straußgras](#page-179-0)

Mittelwert und Standardabweichung. . .

charakterisieren die Daten gut, falls deren Verteilung (zumindest in etwa) glockenförmig ist

Mittelwert und Standardabweichung. . .

- charakterisieren die Daten gut, falls deren Verteilung (zumindest in etwa) glockenförmig ist
- und mussen andernfalls mit Vorsicht interpretiert werden. ¨

Mittelwert und Standardabweichung. . .

- charakterisieren die Daten gut, falls deren Verteilung (zumindest in etwa) glockenförmig ist
- und müssen andernfalls mit Vorsicht interpretiert werden.

Wir betrachten dazu einige Lehrbuch-Beispiele aus der Biologie, siehe z.B.

M. Begon, C. R. Townsend, and J. L. Harper. *Ecology: From Individuals to Ecosystems*. Blackell Publishing, 4 edition, 2008.

(Wir verwenden an die Originalpublikationen angelehnte simulierte Daten, nehmen Sie also nicht alle Datenpunkte wortlich.) ¨

### <span id="page-151-0"></span>Inhalt

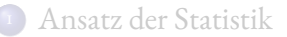

- <sup>2</sup> [Graphische Darstellungen](#page-11-0)
	- [Histogramme und Dichtepolygone](#page-15-0)
	- **•** [Stripcharts](#page-54-0)
	- [Boxplots](#page-60-0)
	- [Geschummelt: Graphische Tricksereien](#page-73-0)
	- Statistische Kenngrößen
		- [Median und andere Quartile, \(empirische\) Quantile](#page-89-0)
		- [Mittelwert und Standardabweichung](#page-106-0)

#### <sup>4</sup> [Beispiele zum Sinn und Unsinn von Mittelwerten](#page-147-0) [Beispiel: Wahlerische Bachstelzen](#page-151-0) ¨

- [Beispiel: Spiderman & Spiderwoman](#page-169-0)
- [Beispiel: Kupfertoleranz beim Roten Straußgras](#page-179-0)

## Bachstelzen fressen Dungfliegen

#### Räuber is beute beute

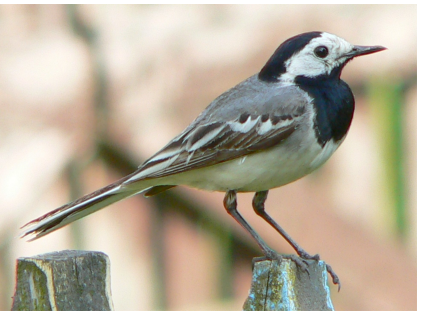

#### Bachstelze (White Wagtail) Gelbe Dungfliege *Motacilla alba alba Scatophaga stercoraria*

[image \(c\) by Artur Mikołajewski](http://en.wikipedia.org/wiki/File:Motacilla_alba_alba.JPG) [image \(c\) by Viatour Luc](http://commons.wikimedia.org/wiki/File:Scatophaga_stercoraria_1_Luc_Viatour.jpg)

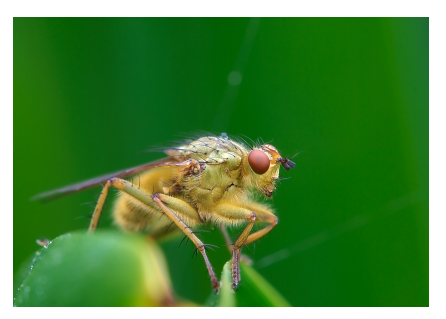

### Vermutung

- Die Fliegen sind unterschiedlich groß
- Effizienz für die Bachstelze = Energiegewinn / Zeit zum Fangen und fressen
- Laborexperimente lassen vermuten, dass die Effizienz bei 7mm großen Fliegen maximal ist.
- N.B. Davies.

Prey selection and social behaviour in wagtails (Aves: Motacillidae). *J. Anim. Ecol.*, 46:37–57, 1977.

#### **available dung flies**

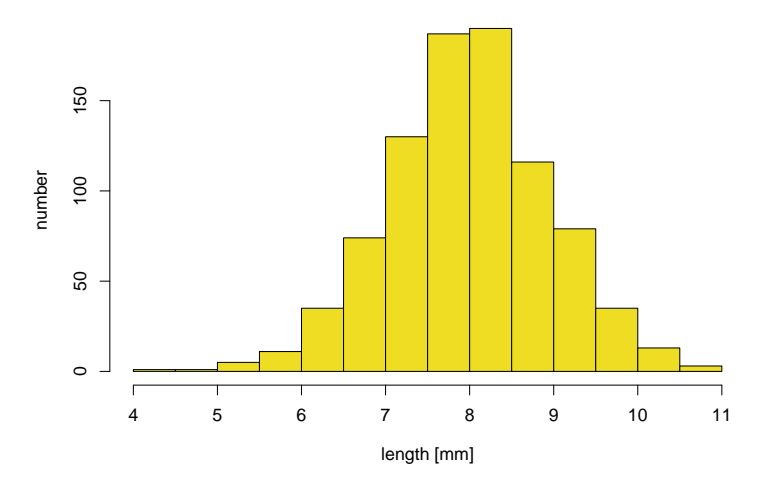

#### **available dung flies**

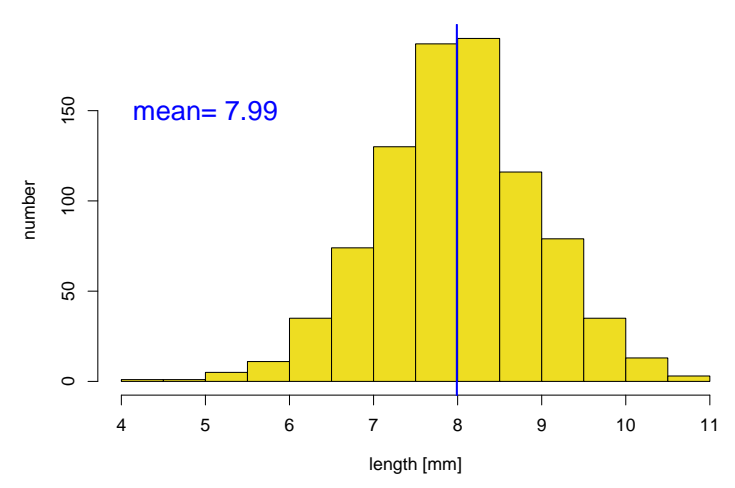

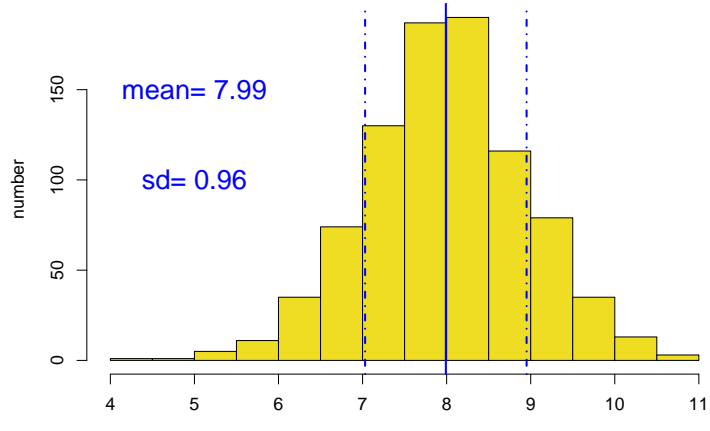

#### **available dung flies**

length [mm]

#### **captured dung flies**

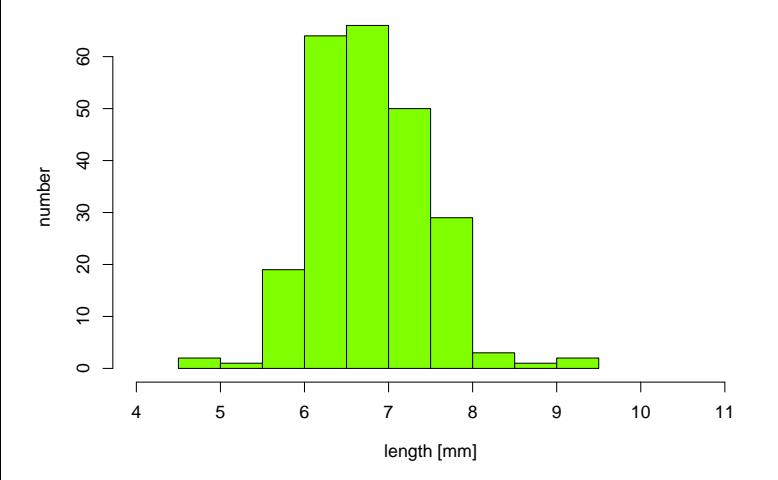

#### **captured dung flies**

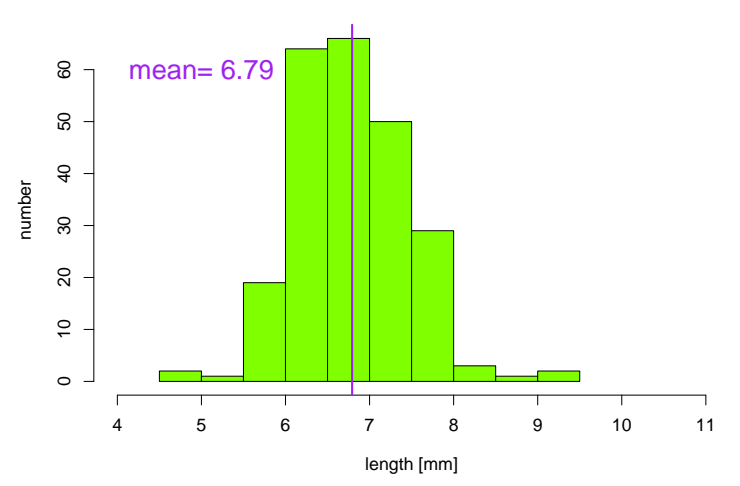

#### **captured dung flies**

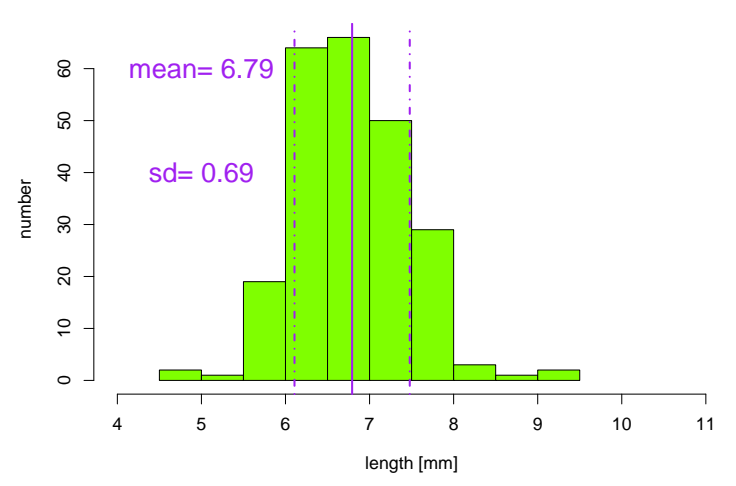

#### **dung flies: available, captured**

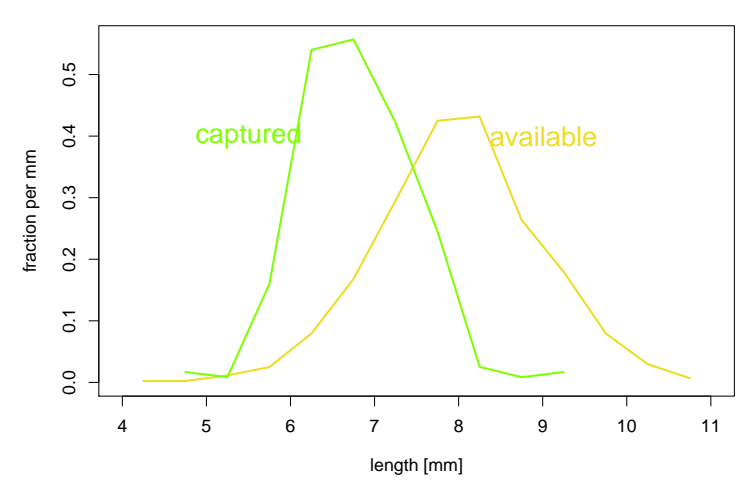

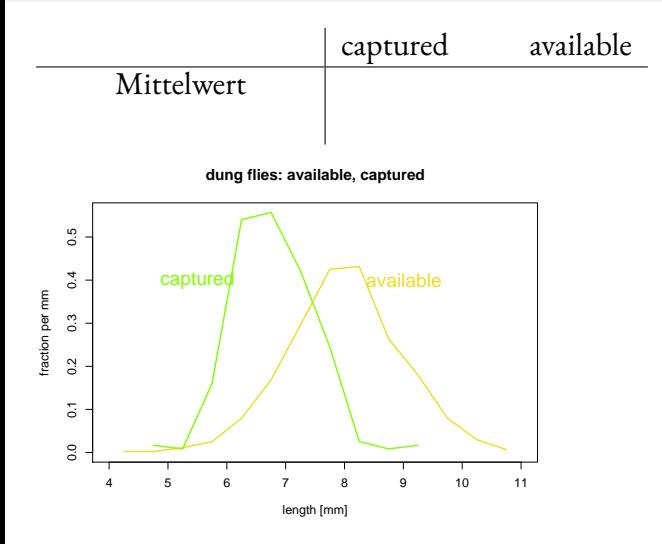

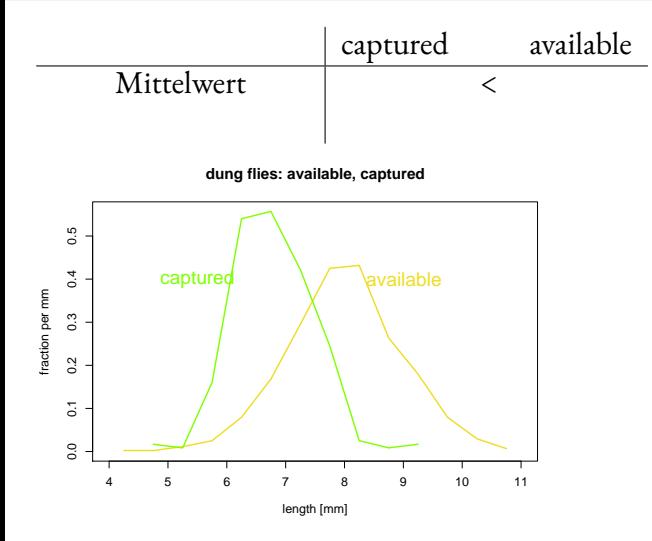

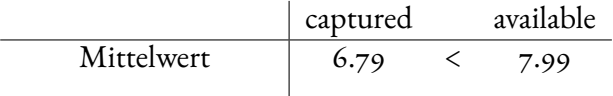

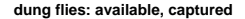

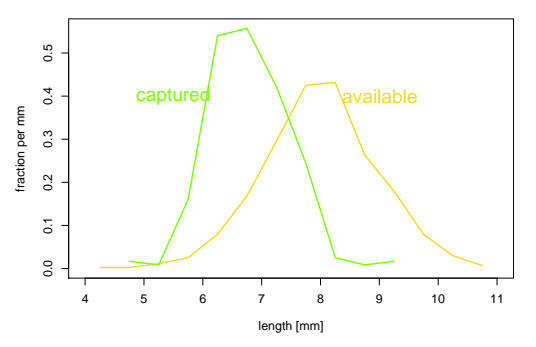

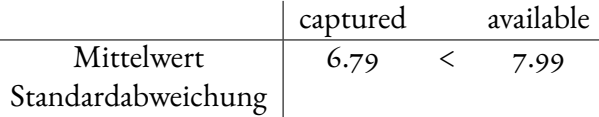

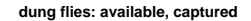

ż.

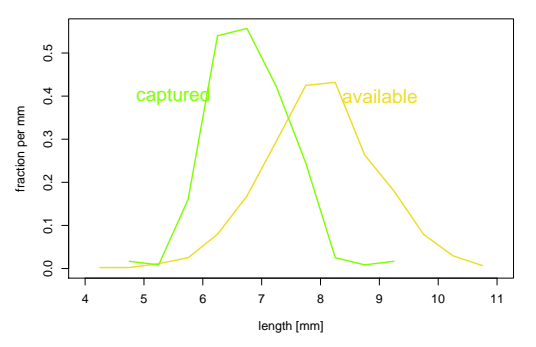

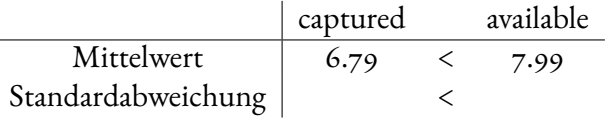

**dung flies: available, captured**

ż.

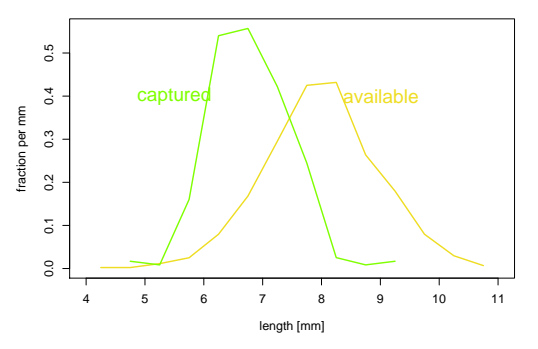

|                    | captured | available |
|--------------------|----------|-----------|
| Mittelwert         | 6.79     | 7.99      |
| Standardabweichung | 0.69     | 0.96      |

**dung flies: available, captured**

í.

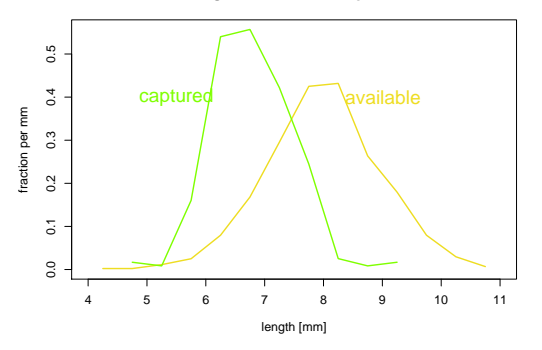

### Interpretation

Die Bachstelzen bevorzugen Dungfliegen, die etwa 7mm groß sind.

### Interpretation

Die Bachstelzen bevorzugen Dungfliegen, die etwa 7mm groß sind.

Hier waren die Verteilungen glockenförmig und es genügten 4 Werte (die beiden Mittelwerte und die beiden Standardabweichungen), um die Daten adäquat zu beschreiben.

### <span id="page-169-0"></span>Inhalt

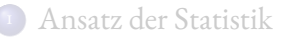

- <sup>2</sup> [Graphische Darstellungen](#page-11-0)
	- [Histogramme und Dichtepolygone](#page-15-0)
	- **•** [Stripcharts](#page-54-0)
	- [Boxplots](#page-60-0)
	- [Geschummelt: Graphische Tricksereien](#page-73-0)
	- Statistische Kenngrößen
		- [Median und andere Quartile, \(empirische\) Quantile](#page-89-0)
		- [Mittelwert und Standardabweichung](#page-106-0)

#### <sup>4</sup> [Beispiele zum Sinn und Unsinn von Mittelwerten](#page-147-0)

- [Beispiel: Wahlerische Bachstelzen](#page-151-0) ¨
- [Beispiel: Spiderman & Spiderwoman](#page-169-0)
- [Beispiel: Kupfertoleranz beim Roten Straußgras](#page-179-0)

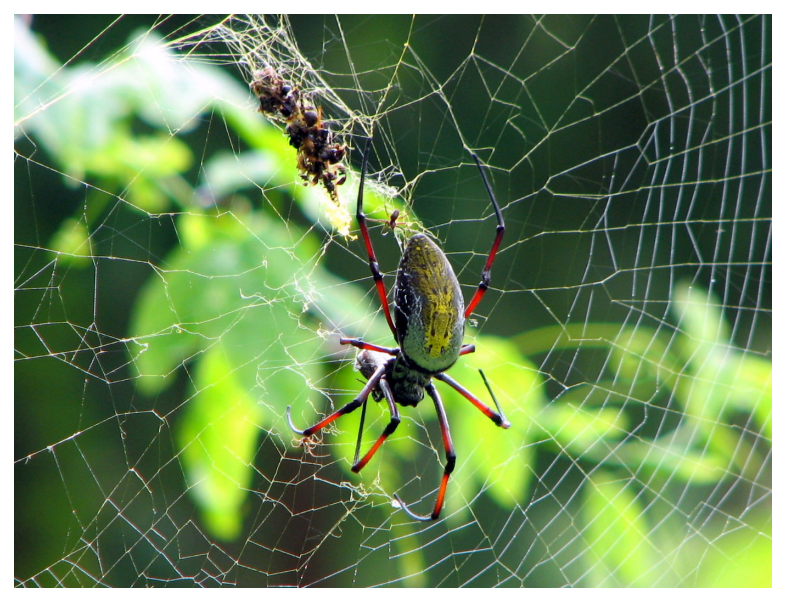

*Nephila madagascariensis* [image \(c\) by Bernard Gagnon](http://commons.wikimedia.org/wiki/File:N\unhbox \voidb@x \bgroup \let \unhbox \voidb@x \setbox \@tempboxa \hbox {e\global \mathchardef \accent@spacefactor \spacefactor }\let \begingroup \let \typeout \protect \begingroup \def \MessageBreak {
(Font)              }\let \protect \immediate\write \m@ne {LaTeX Font Info:     on input line 2122.}\endgroup \endgroup \relax \let \ignorespaces \relax \accent 19 e\egroup \spacefactor \accent@spacefactor phila_inaurata_Madagascar_02.jpg)

#### Simulierte Daten:

Eine Stichprobe von 70 Spinnen Mittlere Größe: 21,06 mm Standardabweichung der Größe: 12,94 mm

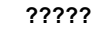

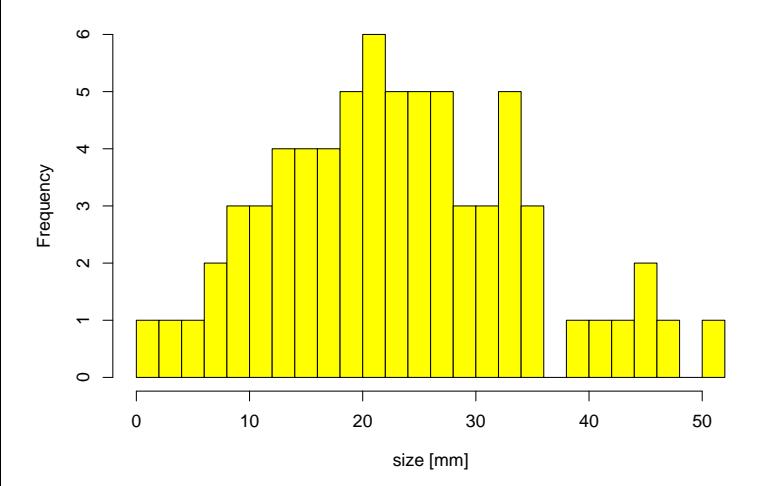

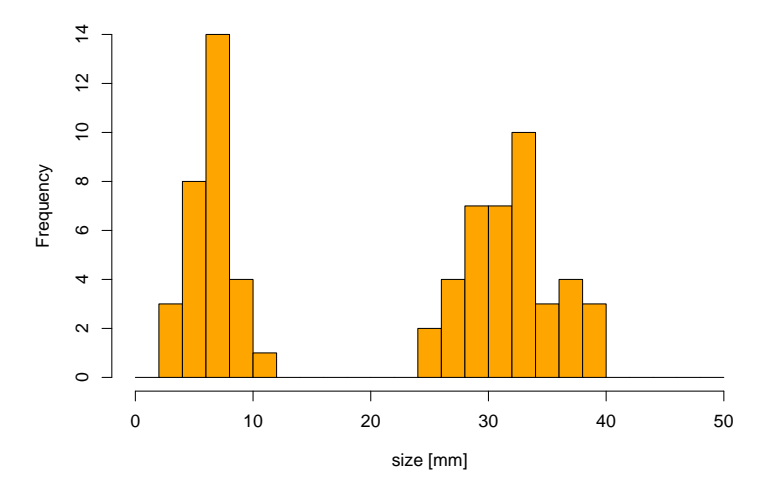

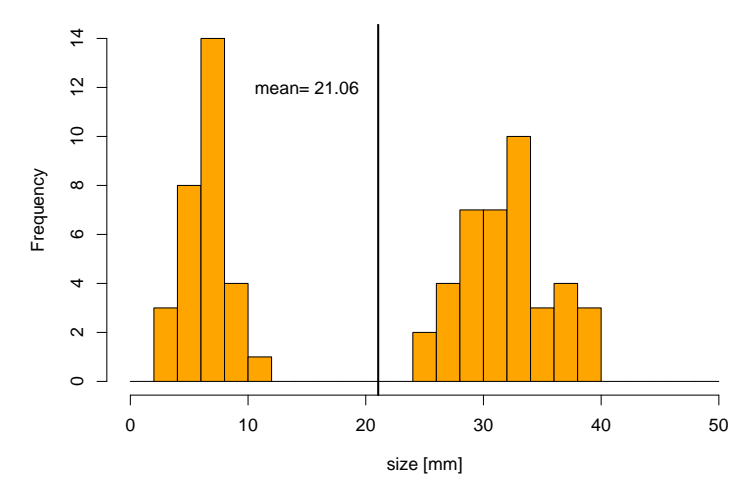

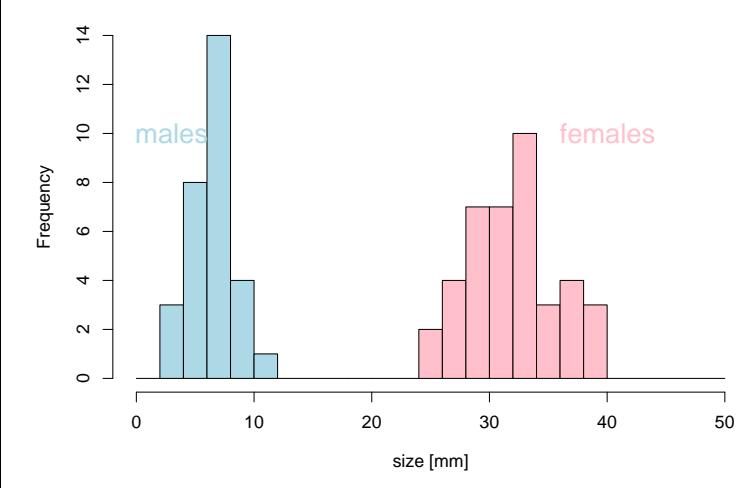

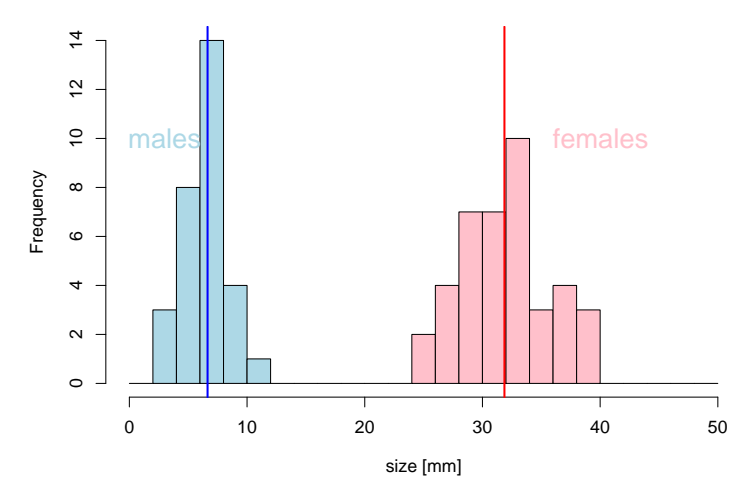

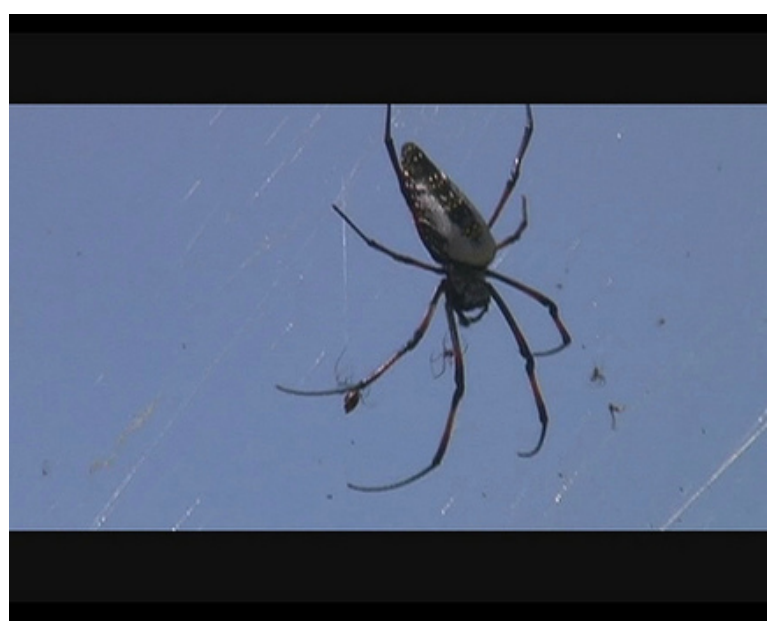

*Nephila madagascariensis* [image \(c\) by Arthur Chapman](http://www.eol.org/pages/10710411?image_id=5833884) 83/91

### Fazit des Spinnenbeispiels

Wenn die Daten aus verschiedenen Gruppen zusammengesetzt sind, die sich bezüglich des Merkmals deutlich unterscheiden, kann es sinnvoll sein, Kenngrößen wie den Mittelwert für jede Gruppe einzeln zu berechnen.

### <span id="page-179-0"></span>Inhalt

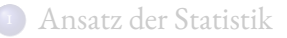

- <sup>2</sup> [Graphische Darstellungen](#page-11-0)
	- [Histogramme und Dichtepolygone](#page-15-0)
	- **•** [Stripcharts](#page-54-0)
	- [Boxplots](#page-60-0)
	- [Geschummelt: Graphische Tricksereien](#page-73-0)
	- Statistische Kenngrößen
		- [Median und andere Quartile, \(empirische\) Quantile](#page-89-0)
		- [Mittelwert und Standardabweichung](#page-106-0)

#### <sup>4</sup> [Beispiele zum Sinn und Unsinn von Mittelwerten](#page-147-0)

- [Beispiel: Wahlerische Bachstelzen](#page-151-0) ¨
- [Beispiel: Spiderman & Spiderwoman](#page-169-0)
- [Beispiel: Kupfertoleranz beim Roten Straußgras](#page-179-0)
## Kupfertolerantes Rotes Straußgras

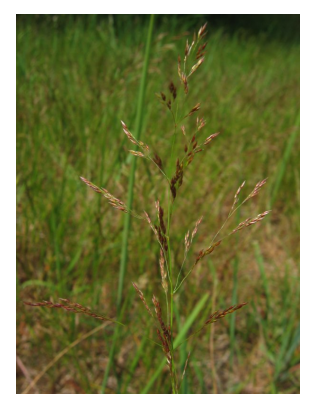

Rotes Straußgras Kupfer *Agrostis tenuis* 

[image \(c\) Kristian Peters](http://de.wikipedia.org/w/index.php?title=Datei:Agrostis_capillaris.jpeg) [Hendrick met de Bles](http://de.wikipedia.org/w/index.php?title=Datei:Hendrick_met_de_Bles_001.jpg)

• Pflanzen, denen das Kupfer schadet, haben kürzere Wurzeln.

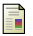

### A.D. Bradshaw.

Population Differentiation in *agrostis tenius Sibth*. III. populations in varied environments.

*New Phytologist*, 59(1):92 – 103, 1960.

#### T. McNeilly and A.D Bradshaw.

- Pflanzen, denen das Kupfer schadet, haben kürzere Wurzeln.  $\bullet$
- · Die Wurzellängen von Pflanzen aus der Umgebung von Kupferminen wird gemessen.

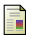

### A.D. Bradshaw.

Population Differentiation in *agrostis tenius Sibth*. III. populations in varied environments.

*New Phytologist*, 59(1):92 – 103, 1960.

### T. McNeilly and A.D Bradshaw.

- Pflanzen, denen das Kupfer schadet, haben kürzere Wurzeln.
- Die Wurzellängen von Pflanzen aus der Umgebung von Kupferminen wird gemessen.
- Samen von unbelasteten Wiesen werden bei Kupferminen eingesät.

### A.D. Bradshaw.

Population Differentiation in *agrostis tenius Sibth*. III. populations in varied environments.

*New Phytologist*, 59(1):92 – 103, 1960.

### T. McNeilly and A.D Bradshaw.

- Pflanzen, denen das Kupfer schadet, haben kürzere Wurzeln.
- · Die Wurzellängen von Pflanzen aus der Umgebung von Kupferminen wird gemessen.
- Samen von unbelasteten Wiesen werden bei Kupferminen eingesät.
- Die Wurzellangen dieser "Wiesenpflanzen" werden gemessen. ¨

### A.D. Bradshaw.

Population Differentiation in *agrostis tenius Sibth*. III. populations in varied environments.

*New Phytologist*, 59(1):92 – 103, 1960.

### T. McNeilly and A.D Bradshaw.

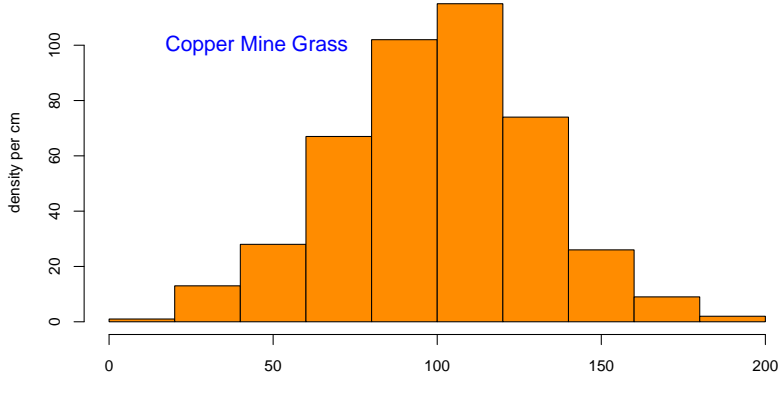

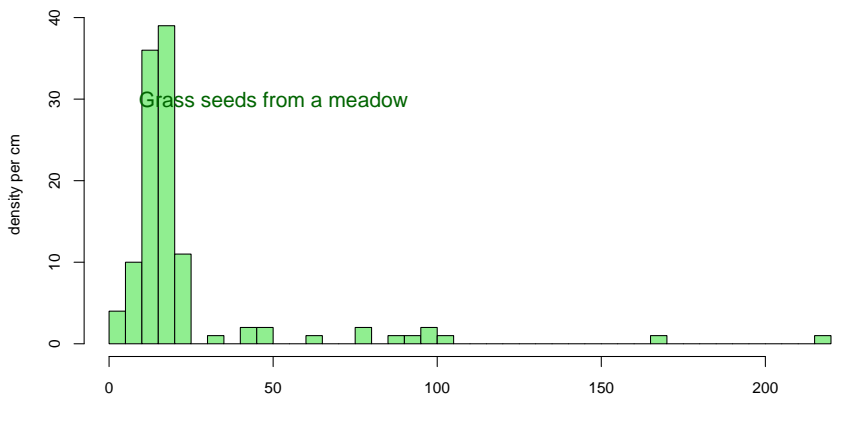

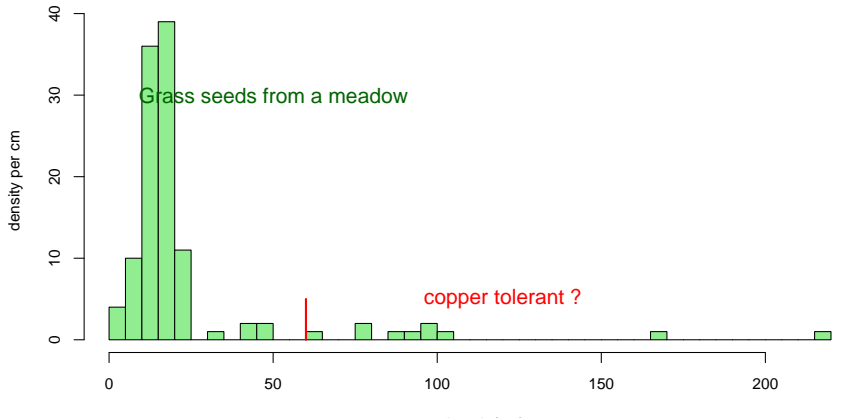

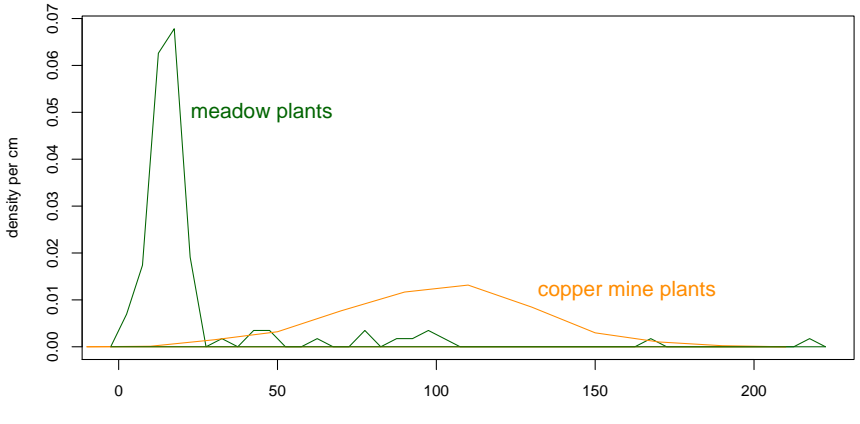

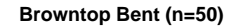

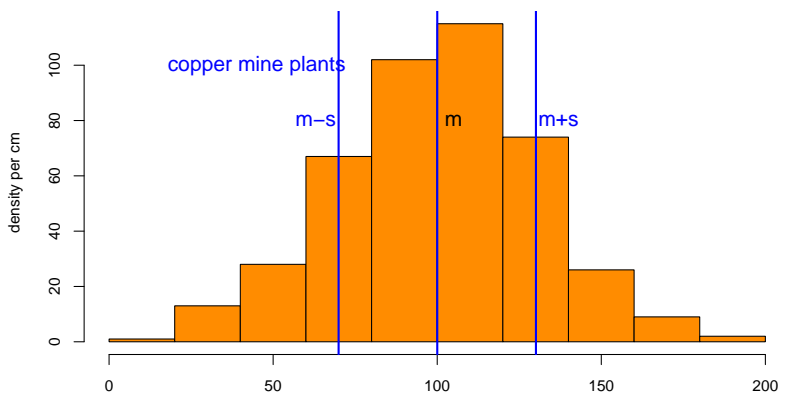

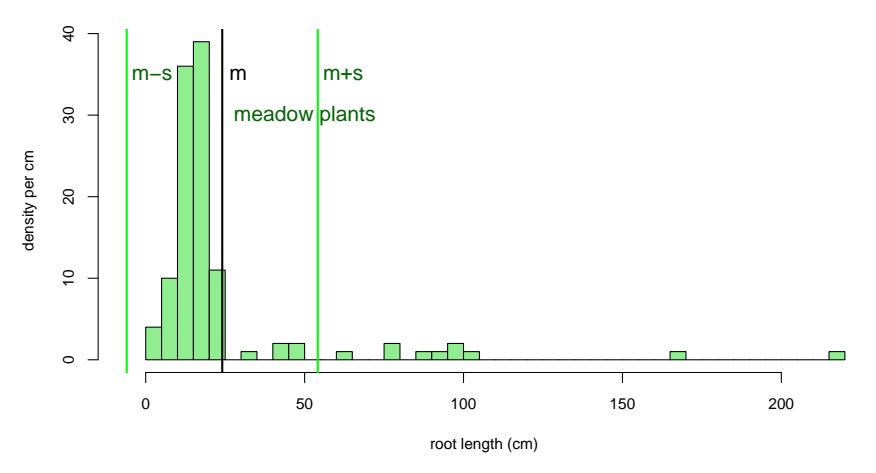

2/3 der Wurzellängen innerhalb [m-sd,m+sd]???? Nein!

## Fazit des Straußgras-Beispiels

## Manche Verteilungen können nur mit mehr als zwei Variablen angemessen beschrieben werden.

## Fazit des Straußgras-Beispiels

Manche Verteilungen können nur mit mehr als zwei Variablen angemessen beschrieben werden.

> z.B. mit den fünf Werten der Boxplots: min, *Q*<sup>1</sup> , median, *Q*<sup>3</sup> , max

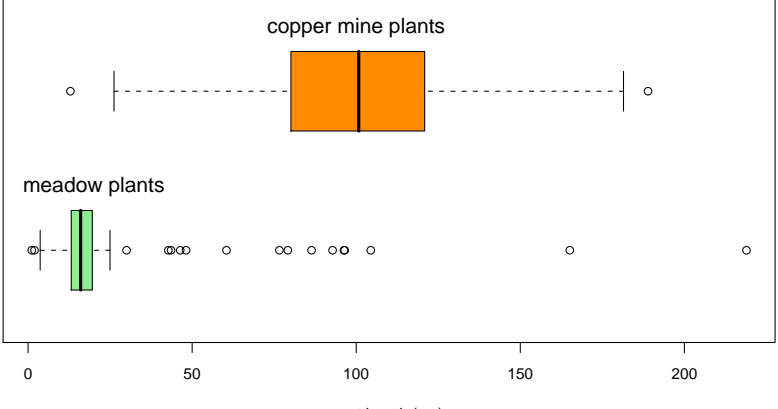

Schlussfolgerung

## Viele Datenverteilungen sind annähernd glockenförmig und können durch den Mittelwert und die Standardabweichung hinreichend beschrieben werden.

Schlussfolgerung

Viele Datenverteilungen sind annähernd glockenförmig und können durch den Mittelwert und die Standardabweichung hinreichend beschrieben werden.

Es gibt aber auch Ausnahmen. Also:

Besser ist es, die Daten auch graphisch zu untersuchen, und sich nicht allein auf numerische Kenngrößen zu verlassen.